# **МІНІСТЕРСТВО ОСВІТИ І НАУКИ УКРАЇНИ**

# **ХАРКІВСЬКИЙ НАЦІОНАЛЬНИЙ УНІВЕРСИТЕТ МІСЬКОГО ГОСПОДАРСТВА імені О. М. БЕКЕТОВА**

# МЕТОДИЧНІ РЕКОМЕНДАЦІЇ

# до практичних занять та самостійної роботи

з дисципліни

# **СТРАТЕГІЧНА ДІАГНОСТИКА ПОТЕНЦІАЛУ ПІДПРИЄМСТВ**

*(для студентів магістратури спеціальності 281 – Публічне управління та адміністрування)*

**Харків – ХНУМГ ім. О. М. Бекетова – 2019**

Методичні рекомендації до практичних робіт та самостійної роботи з дисципліни «Стратегічна діагностика потенціалу підприємств» (для студентів магістратури спеціальності 281 – Публічне управління та адміністрування) / Харків. нац. ун-т міськ. госп-ва ім. О. М. Бекетова ; уклад. В. В. Гриненко. – Харків : ХНУМГ ім. О. М. Бекетова, 2019. – 38 с.

Укладач канд. екон. наук В. В. Гриненко

Рецензент канд. екон. наук, доц. Ю. О. Тараруєв

*Рекомендовано кафедрою менеджменту і адміністрування, протокол № 1 від 30 серпня 2018 р.*

# **ЗМІСТ**

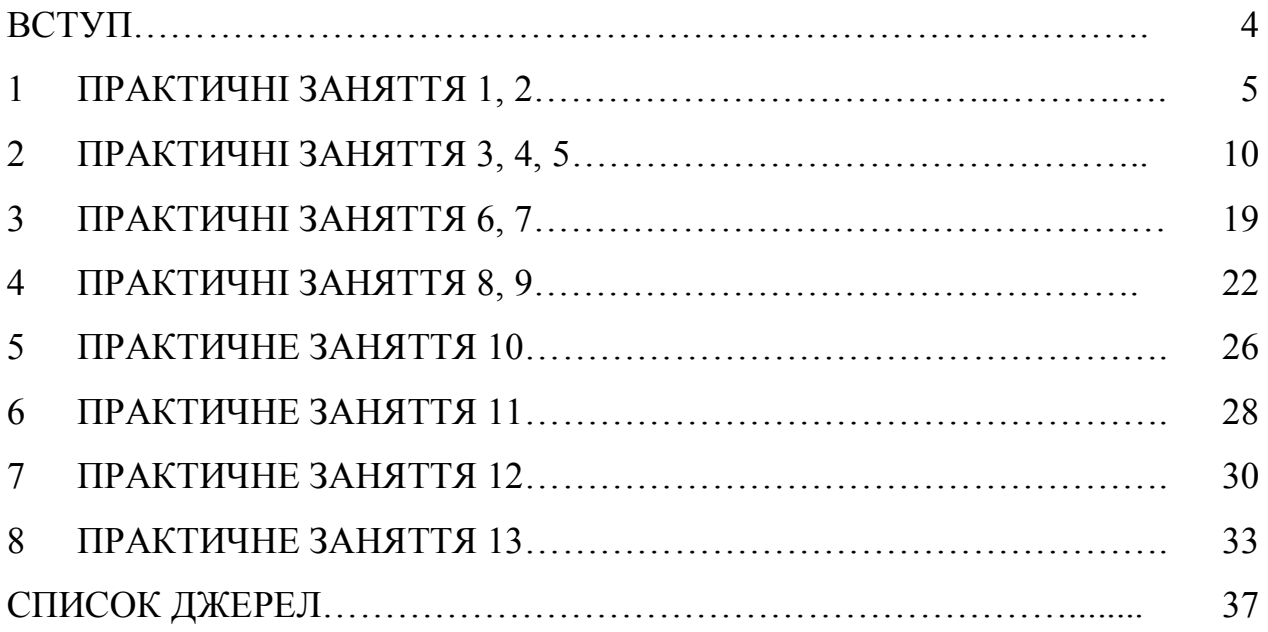

#### **ВСТУП**

Завдання методичних вказівок – допомогти студентам глибше засвоїти теоретичний матеріал, допомогти в рішенні практичних задач з досліджуваного курсу, сформувати навички вирішення практичних ситуацій стратегічного менеджменту підприємства.

Під час виконання завдань необхідно переписати умову задачі, навести розрахункові формули, дати пояснення використовуваним умовним позначенням і символам, виконати докладні розрахунки, проставити одиниці виміру в отриманих відповідях, дати стислий аналіз результатів рішення.

Задачі оформляються на окремих листах із полями й здаються викладачу.

#### ПРАКТИЧНІ ЗАНЯТТЯ 1, 2

# **Оцінка характеру й ступеня використання організацією умов зовнішнього середовища з використанням схеми детермінантів «національного ромба»**

*Мета заняття –* формування навичок виявлення й аналізу чинників зовнішнього середовища організації.

#### *Завдання:*

1. Проаналізувати схему детермінантів «національного ромба» далі (НР) й сформувати перелік чинників зовнішнього середовища, формованих кожним детермінантом НР що впливають на стратегію організації.

2. Оцінити ступінь використання умов зовнішнього середовища за допомогою чинників, формованих детермінантами НР.

#### *Порядок виконання*

#### *Заняття 1*

1. Ознайомитися з основними положеннями теорії національного ромба, що представлені нижче.

Для оцінки чинників зовнішнього середовища, що впливають на рівень конкурентної переваги й на формування стратегії організації, необхідно відзначити існування концепції конкурентної переваги країни, запропонованою відомим економістом Майклом Портером. Ця концепція базується на ідеї так названого національного ромба (далі «НР»), що розкриває чотири властивості (детермінанти) країни, що формують конкурентне середовище, у якому діють організації (рис. 1). НР характеризує систему детермінантів конкурентної переваги, компоненти якої (як і в будь-якій системі), знаходячись у взаємодії, створюють ефект цілісності, тобто або посилюють, або послаблюють потенційний рівень конкурентної переваги підприємств країни.

Що являють собою детермінанти?

*Параметри чинників.* Чинники становлять матеріальні й нематеріальні умови, необхідні для формування конкурентної переваги в самому виробничому процесі організації, а також у країні. У залежності від конкретних значень (параметрів) цих чинників організація може одержати або сприятливі або несприятливі умови для створення й підтримки конкурентної переваги умови виробництва.

*Стратегії організацій, їхня структура й суперництво.* Мова йде про конкурентну боротьбу на центральному рингу, де акції і контракції організаційсуперників призводять до створення нових умов функціонування організацій.

*Параметри попиту.* До них належать такі, як вимогливість покупців до якості товарів і послуг; еластичність попиту згідно за ціною; рівень прибутку; перехресна еластичність; ступінь усвідомлення різноманітними соціальними групами актуальності тієї чи іншої потреби; національні традиції і звичаї; фази життєвого циклу попиту й інші параметри, що характеризують попит, розмір попиту і його динаміку.

*Споріднені і підтримуючі галузі.* Наявність у національній економіці розвитку споріднених і підтримуючих галузей, (що забезпечують організацію необхідними матеріалами, напівфабрикатами, що комплектують виробами й іншими матеріальними засобами й необхідними інформаційними об'єктами), є неодмінною умовою створення і підтримки конкурентної переваги кожного окремого підприємства в країні порівняно з підприємствами інших країн. Також до системи детермінантів відносять ще «випадкові події» і «дії уряду», що можуть або посилювати, або послабляти конкурентну перевагу країни й істотно впливати на стратегію підприємств.

2. Вирішити зі студентами задачу на базі умовного підприємства «А», а саме:

2.1 Побудувати схему детермінантів національного ромбу, заручаючи додаткові об'єкти «випадок» і «дії уряду» (рис. 1).

6

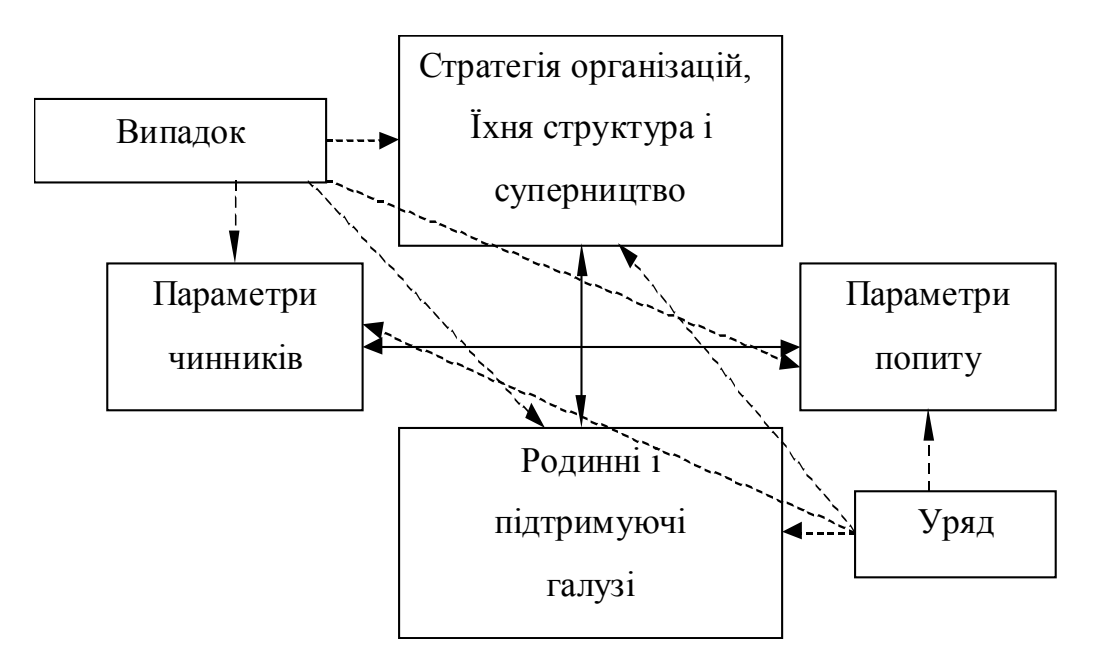

Рисунок 1 – Детермінанти конкурентної переваги країни (національний ромб)

2.2 Вписати основні й додаткові («випадок» і «дії уряду») детермінанти НР у графу А таблиці 1.1, заповнити графу Б, сформувавши набір чинників зовнішнього середовища організації, сформованих кожним детермінантом.

Таблиця 1.1 – Детермінанти НР

| Детермінант НР, $\gamma$ | Чинники, формовані у-м<br>детермінантом HP | $\alpha_{\nu}$      |           |
|--------------------------|--------------------------------------------|---------------------|-----------|
|                          |                                            |                     |           |
|                          | $\cdots$                                   | $\cdots$            | $\cdots$  |
| $\cdots$                 | $\cdots$                                   | $\cdots$            | $\cdots$  |
|                          | $\ddotsc$                                  | $\cdot \cdot \cdot$ | $\ddotsc$ |
|                          |                                            |                     |           |

Зразок заповнення таблиці 1.1 наведено нижче.

Зразок заповнення таблиці 1.1

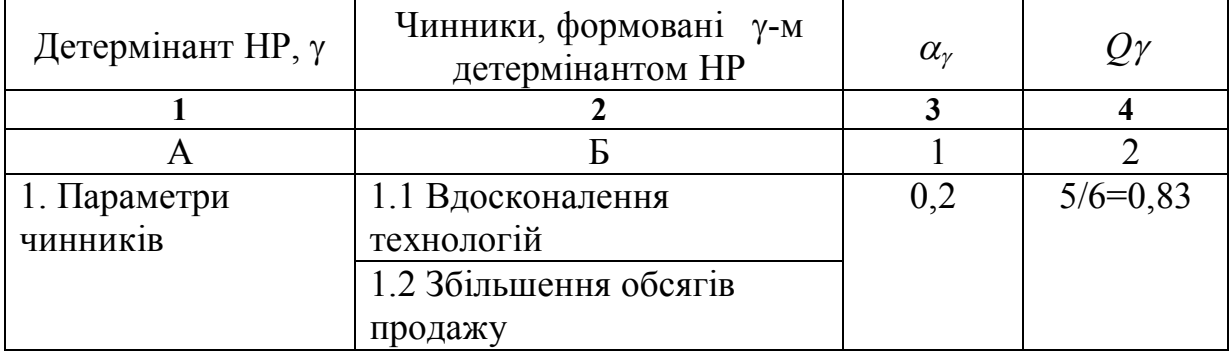

Продовження таблиці 1.1

| 1                  | $\overline{2}$             | 3   | 4 |
|--------------------|----------------------------|-----|---|
|                    | 1.3 Розвиток зв'язків з    |     |   |
|                    | постачальниками та         |     |   |
|                    | замовниками                |     |   |
|                    | 1.4 Технічна база сильна   |     |   |
|                    | 1.5 Інформаційна база про  |     |   |
|                    | потреби ринку сильна       |     |   |
|                    | 1.6 Висококваліфіковані    |     |   |
|                    | кадри                      |     |   |
| 2. Стратегія       | 2.1 Стратегія розвитку     | 0,5 |   |
| підприємства, його | підприємства               |     |   |
| структура у        | 2.2 Конкуренція слабка     |     |   |
| порівнянні з       | 2.3 Досконала технологічна |     |   |
| іншими             | структура                  |     |   |
| підприємствами     | 2.4 Достатня кількість     |     |   |
|                    | замовлень                  |     |   |
| 3. Параметри       | 3.1 Збільшення кількості   | 0,2 |   |
| попиту             | державних замовлень        |     |   |
|                    | 3.2 Збільшення числа       |     |   |
|                    | приватних контактів        |     |   |
|                    | 3.3 Наявність              |     |   |
|                    | маркетингових досліджень   |     |   |
|                    | 3.4 Наявність коштів у     |     |   |
|                    | замовників                 |     |   |
|                    | 3.5 Своєчасна сплата       |     |   |
|                    | замовлень                  |     |   |
| 4. Родинні та      | 4.1 Будівництво            | 0,1 |   |
| підтримуючі галузі |                            |     |   |
|                    | 4.2 Розвинене              |     |   |
|                    | машинобудування            |     |   |
|                    | 4.3 Наявність              |     |   |
|                    | дослідницького відділу     |     |   |
|                    |                            | 1,0 |   |

3. Оцінити ступінь впливу чинників зовнішнього середовища, формованих детермінантами НР, по формулі:

$$
D^{HP} = \sqrt{\prod_{\gamma=1}^{\gamma=6} \alpha_{\gamma} \times Q_{\gamma}} ,
$$

де  $\alpha_{\gamma}$  – коефіцієнт значимості  $\gamma$ -го детермінанту для організації (вимірюється в частках одиниці);

*Q –* коефіцієнт, що характеризує відношення числа сприятливих для організації чинників до загального числа чинників.

Формула детермінантів національного ромбу становить середню геометричну зважену від впливу чинників зовнішнього середовища.

Коефіцієнт показує частку значимості кожного детермінанту в сукупній значимості всіх детермінантів. Зрозуміло, що сукупна значимість дорівнює 1,0.

Коефіцієнт  $O<sub>x</sub>$  вказує на сукупний вплив чинників, сформованих кожним детермінантом. Наприклад: за результатами аналізу виявлено, що на параметри чинників впливають шість чинників, з них п'ять сприятливих до організації і один несприятливий. У такому випадку коефіцієнт  $Q<sub>y</sub>$  дорівнює 5/6.

Для прикладу умовного підприємства «А»

*D нр* = Корінь четвертого ступеню з 0.2\*0.83\*0.5\*0.2\*0.1 = 0.2

Згідно з результатами для підвищення конкурентоспроможності підприємства за рахунок факторів зовнішнього середовища необхідно покращити параметри чинників. Показник *D нр* буде використаний для розрахунків наступних задач.

Чинники, що формують кожний детермінант (НР) потрібно виявити під час аналізу. Студенти виконують це самостійно або за допомогою викладача.

#### *Заняття 2*

#### *Завдання:*

Вирішити задачу на прикладі ХНУМГ ім. О. М. Бекетова , а саме:

1. Побудувати схему «Національний ромб»;

2. Сформувати таблицю чинників для детермінантів зовнішнього середовища ХНУМГ ім. О. М. Бекетова;

3. Оцінити значущість кожної групи чинників за допомогою коефіцієнтів αγ, та оцінити сукупний сплив груп чинників за допомогою коефіцієнтів *Q;*

9

4. Розрахувати показник *D нр* .

5. Зробити висновок щодо ступеня використання зовнішнього середовища ХНУМГ ім. О. М. Бекетова.

## ПРАКТИЧНІ ЗАНЯТТЯ 3, 4, 5

## **Побудова матриці оцінки стратегічного потенціалу організації далі (СПО)**

*Мета заняття* – придбання навичок побудови матриці оцінки СПО *Завдання:*

1. Скласти матрицю для оцінки потенціалу організації, попередньо сформувавши набір елементів СП на підставі логіко-економічного аналізу.

2. Дати кількісні характеристики елементів СПО і ресурсам організації за допомогою коефіцієнта значимості й коефіцієнта відповідності.

#### *Порядок виконання*

#### *Заняття 3*

1. Побудувати матрицю оцінки стратегічного потенціалу організації (СПО). СПО складається з 12-ти елементів.

До елементів СПО належать:

1. Здатність підприємства до макроекономічного аналізу ситуації в країні та за її межами.

2. Здатність до своєчасного виявлення потреб споживачів.

3. Здатність до аналізу економічної кон'юнктури ринків товарів і послуг, що дозволяють ефективно задовольнити виявлені потреби.

4. Здатність до аналізу економічної кон'юнктури ринків факторів виробництва (земля + праця + капітал).

5. Здатність до реалізації конкурентоспроможної ідеї в процесі виробництва товарів.

10

6. Здатність підтримувати конкурентний статус у виробничій політиці за рахунок керування стратегічними зонами господарювання.

7. Здатність забезпечити внутрішню гнучкість виробничої системи за рахунок оснащення виробництва новітніми технічними засобами.

8. Здатність забезпечити внутрішню гнучкість виробничої системи за рахунок використання передових технологій.

9. Здатність забезпечити внутрішню гнучкість виробничої системи за рахунок формування кадрового потенціалу підприємства.

10.Здатність забезпечити рівень конкурентоспроможності товарів і послуг, потрібних для лідерства в сегментах ринка, що займає підприємство.

11.Здатність забезпечити випуск товарів і послуг в обсягах, що відповідають потенційному попиту на них.

12.Здатність забезпечити ефективну розробку й реалізацію стратегічної програми технічного й соціального розвитку підприємства.

Взірець матриці наведений у таблиці 2.1, де потрібно заповнити графу А «Елементи СПО».

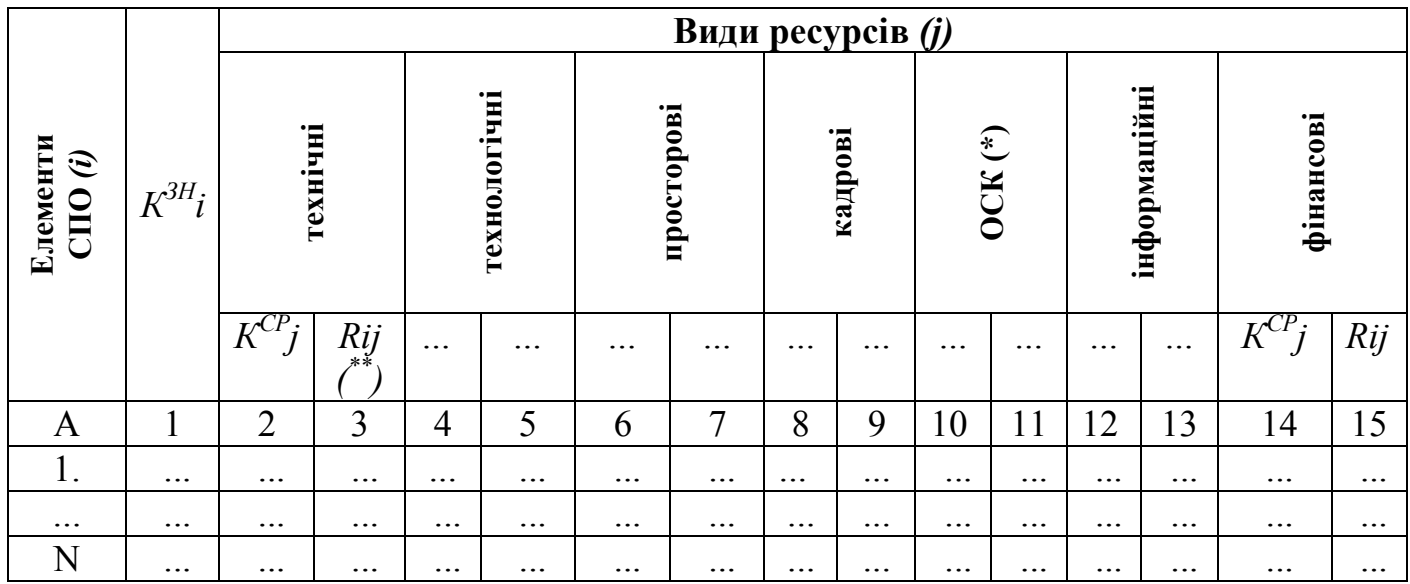

Таблиця 2.1 – Матриця оцінки СПО

*\*ОСК –* ресурс організаційної структури керування;

*\*\*Rij –* коефіцієнт, рівний творові коефіцієнтів значимості і відповідності;

 $Rij = K^{3H}i \times K^{CP}j$ .

1. Для заповнення матриці кількісними показниками скласти для кожного елементу СПО анкети такого виду для опитування думок експертів (табл. 2.2).

У таблиці 2.2 зображено вигляд матриці після сформування.

Таблиця 2.2 – Матриця оцінки СПО

|                         |              | Види ресурсів (ј) |     |                |              |   |                  |           |         |           |    |          |              |           |     |
|-------------------------|--------------|-------------------|-----|----------------|--------------|---|------------------|-----------|---------|-----------|----|----------|--------------|-----------|-----|
| Елементи<br>CIO(i)      | $K^{3H}i$    | технічні          |     |                | технологічні |   | просторові       |           | кадрові | OCK $(*)$ |    |          | інформаційні | фінансові |     |
|                         |              | $K^{CP}j$         | Rij | $\ldots$       | $\ddots$     |   | .                | $\ddotsc$ |         | .         | .  | $\cdots$ | .            | $K^{CP}j$ | Rij |
| $\mathbf{A}$            | $\mathbf{1}$ | $\overline{2}$    | 3   | $\overline{4}$ | 5            | 6 | $\boldsymbol{7}$ | $8\,$     | 9       | 10        | 11 | 12       | 13           | 14        | 15  |
| $\,1$                   |              |                   |     |                |              |   |                  |           |         |           |    |          |              |           |     |
| $\overline{2}$          |              |                   |     |                |              |   |                  |           |         |           |    |          |              |           |     |
| $\overline{\mathbf{3}}$ |              |                   |     |                |              |   |                  |           |         |           |    |          |              |           |     |
| $\overline{4}$          |              |                   |     |                |              |   |                  |           |         |           |    |          |              |           |     |
| $\overline{5}$          |              |                   |     |                |              |   |                  |           |         |           |    |          |              |           |     |
| $\overline{6}$          |              |                   |     |                |              |   |                  |           |         |           |    |          |              |           |     |
| $\overline{7}$          |              |                   |     |                |              |   |                  |           |         |           |    |          |              |           |     |
| $\overline{8}$          |              |                   |     |                |              |   |                  |           |         |           |    |          |              |           |     |
| $\overline{9}$          |              |                   |     |                |              |   |                  |           |         |           |    |          |              |           |     |
| 10                      |              |                   |     |                |              |   |                  |           |         |           |    |          |              |           |     |
| 11                      |              |                   |     |                |              |   |                  |           |         |           |    |          |              |           |     |
| 12                      |              |                   |     |                |              |   |                  |           |         |           |    |          |              |           |     |

Таблиця 2.3 – Елементи СПО

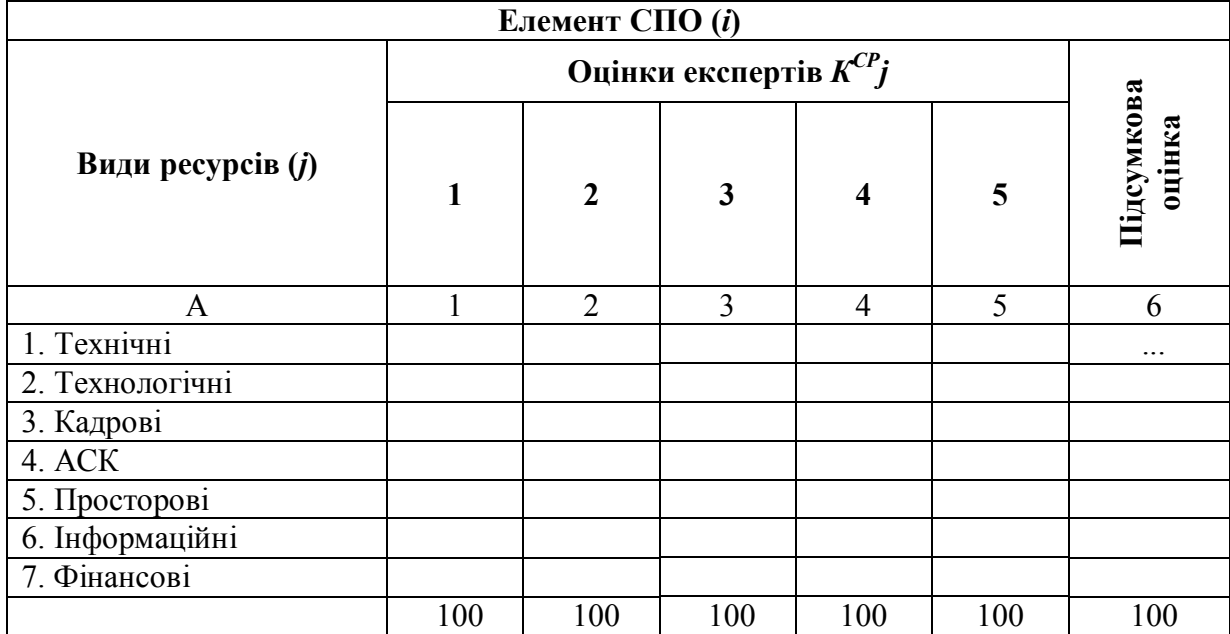

*Примітка. Кількість анкет повинна збігатися з кількістю елементів СПО в складеній матриці. Вся оцінка СПО базується на опитуванні експертів (В даному випадку п'ятьох) та розрахунку середньої оцінки.*

*Заповнити анкети так : кожний експерт дає оцінку у вигляді коефіцієнта відповідності К СРj, становить наявність в організації ресурсів j-го виду для реалізації і розвитку i-го елемента СПО. Коефіцієнт відповідності вимірюється у відсотках; сума оцінок кожного експерта повинна рівнятися 100 %.*

*Результатом стануть 12 таблиць, де будуть визначені коефіцієнти К СРj для дванадцяти елементів СПО в розрізі семи видів ресурсів. Підсумкова оцінка розраховується як середня арифметична проста.*

Приклад заповнення таблиць зображено у таблицях нижче.

Таблиця 2.3.1 – Елемент СПО (*i*) Здатність підприємства до макроекономічного аналізу ситуації в країні та за її межами

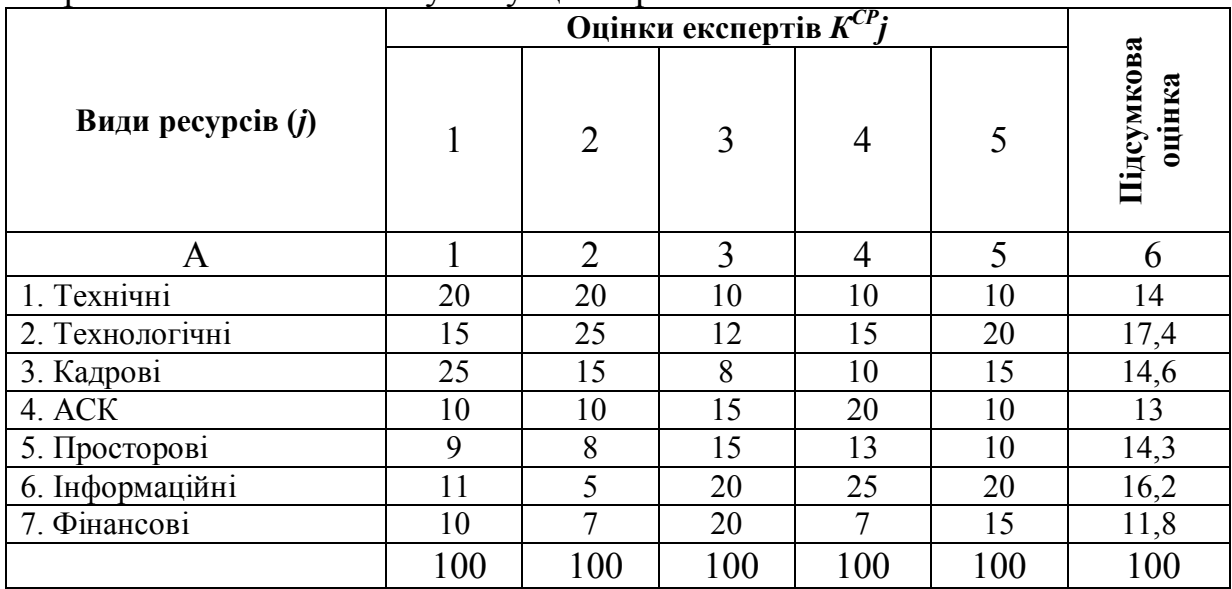

Таблиця 2.3.2 – Елемент СПО (*i*) Здатність до своєчасного виявлення потреб споживачів

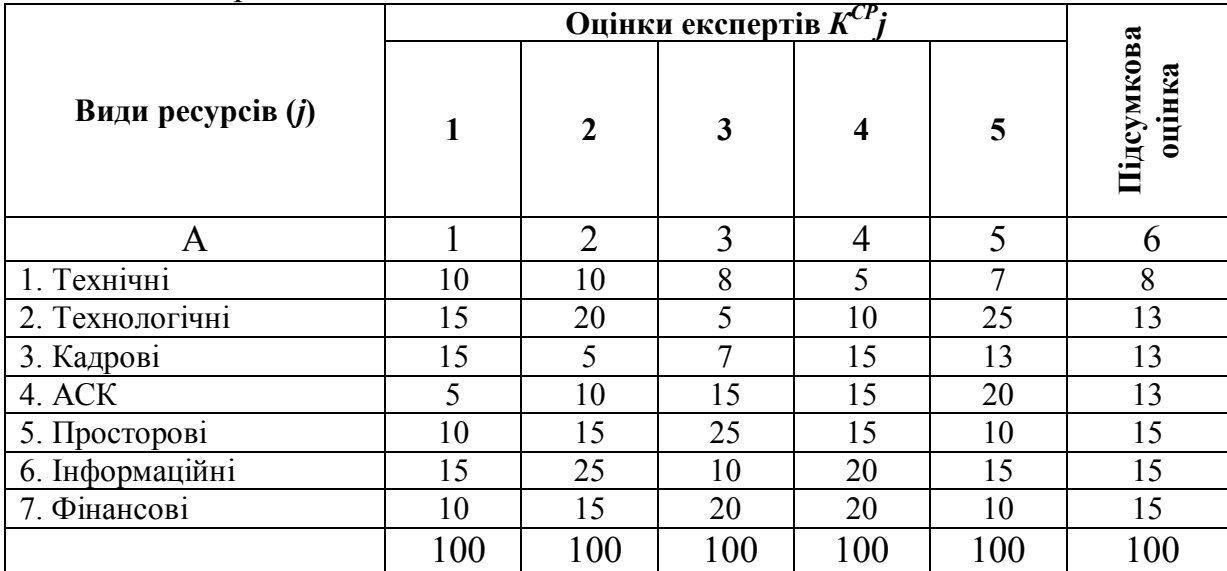

Таблиця 2.3.3 – Елемент СПО (*i*) Здатність до аналізу економічної кон'юнктури ринків товарів і послуг, що дозволяють ефективно задовольнити виявлені потреби

| Види ресурсів (ј) |     | $\mathbf{2}$   | Оцінки експертів К <sup>СР</sup> і<br>3 | 4   | 5   | Підсумкова<br>оцінка |
|-------------------|-----|----------------|-----------------------------------------|-----|-----|----------------------|
| Α                 |     | $\overline{2}$ | 3                                       | 4   | 5   | 6                    |
| 1. Технічні       | 10  | 13             | 15                                      | 5   | 10  | 10,6                 |
| 2. Технологічні   | 10  | 10             | 15                                      | 15  | 20  | 14                   |
| 3. Кадрові        | 20  | 12             | 5                                       | 20  | 10  | 13,4                 |
| 4. ACK            | 15  | 15             | 10                                      | 10  | 10  | 12                   |
| 5. Просторові     | 5   | 10             | 5                                       | 15  | 20  | 11                   |
| 6. Інформаційні   | 20  | 15             | 25                                      | 20  | 15  | 19                   |
| 7. Фінансові      | 20  | 25             | 25                                      | 15  | 15  | 20                   |
|                   | 100 | 100            | 100                                     | 100 | 100 | 100                  |

Таблиця 2.3.4 – Елемент СПО (*i*) Здатність до аналізу економічної кон'юнктури ринків факторів виробництва (земля + праця + капітал)

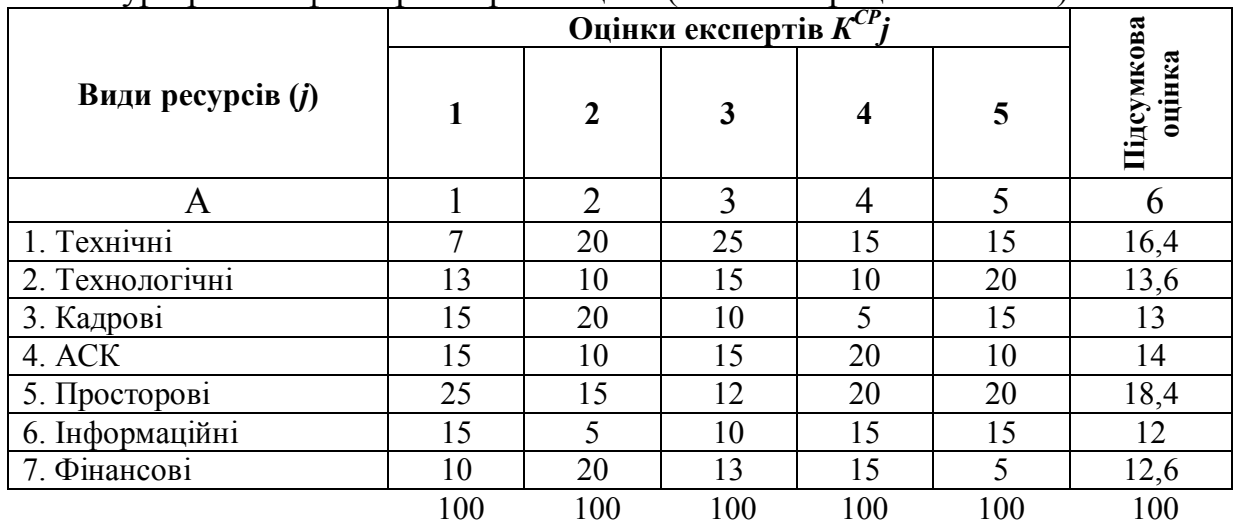

Таблиця 2.3.5 – Елемент СПО (*i*) Здатність до реалізації конкурентоспроможної ідеї в процесі виробництва товарів

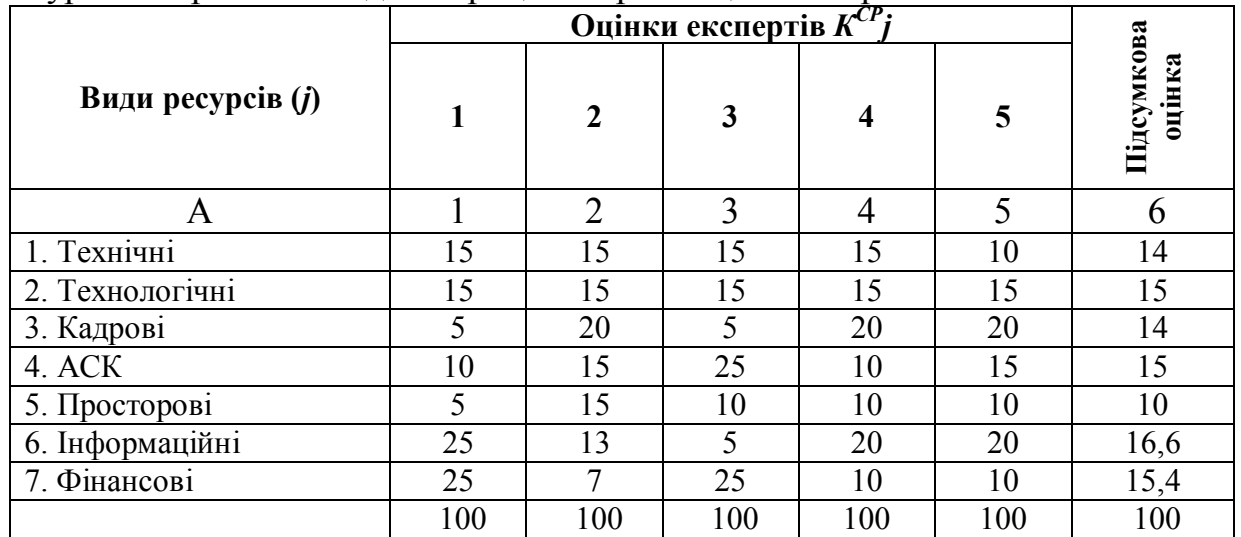

Таблиця 2.3.6 – Елемент СПО (*i*) Здатність підтримувати конкурентний статус у виробничій політиці за рахунок керування стратегічними зонами господарювання

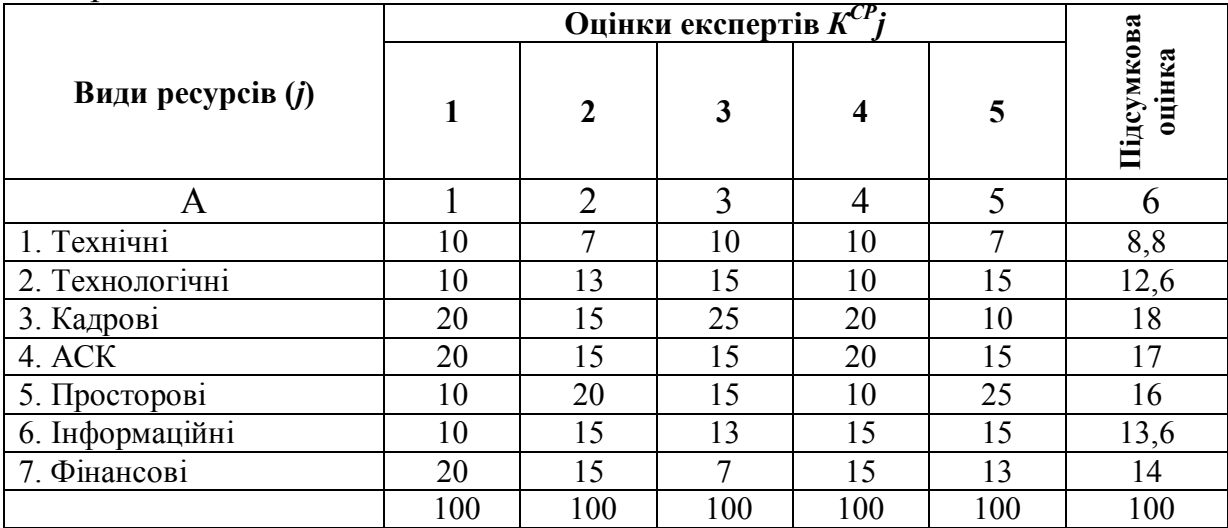

Таблиця 2.3.7 – Елемент СПО (*i*) Здатність забезпечити внутрішню гнучкість виробничої системи за рахунок оснащення виробництва новітніми технічними засобами

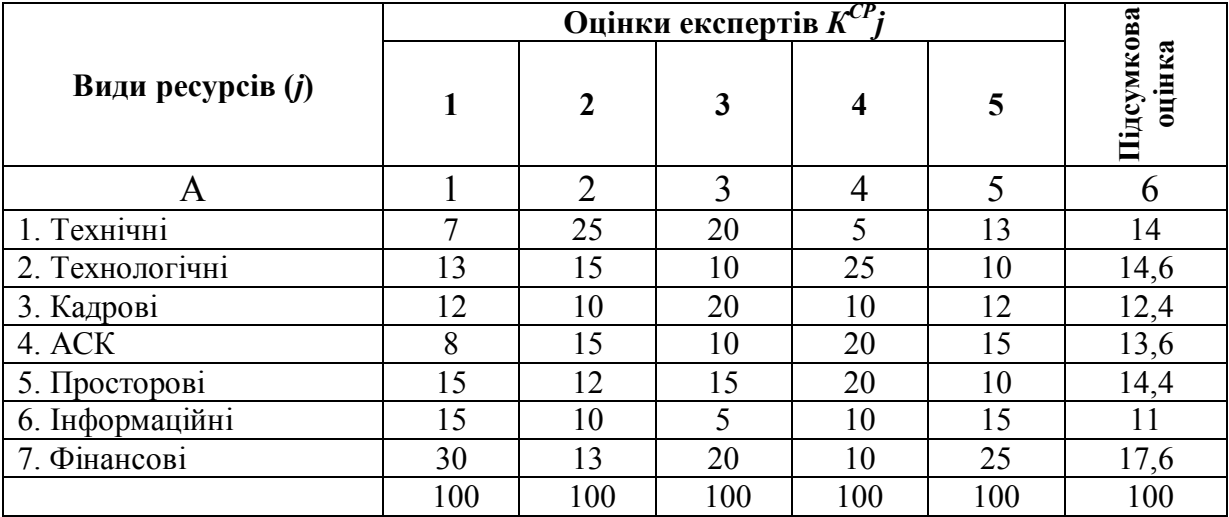

Таблиця 2.3.8 – Елемент СПО (i) Здатність забезпечити внутрішню гнучкість виробничої системи за рахунок використання передової технології

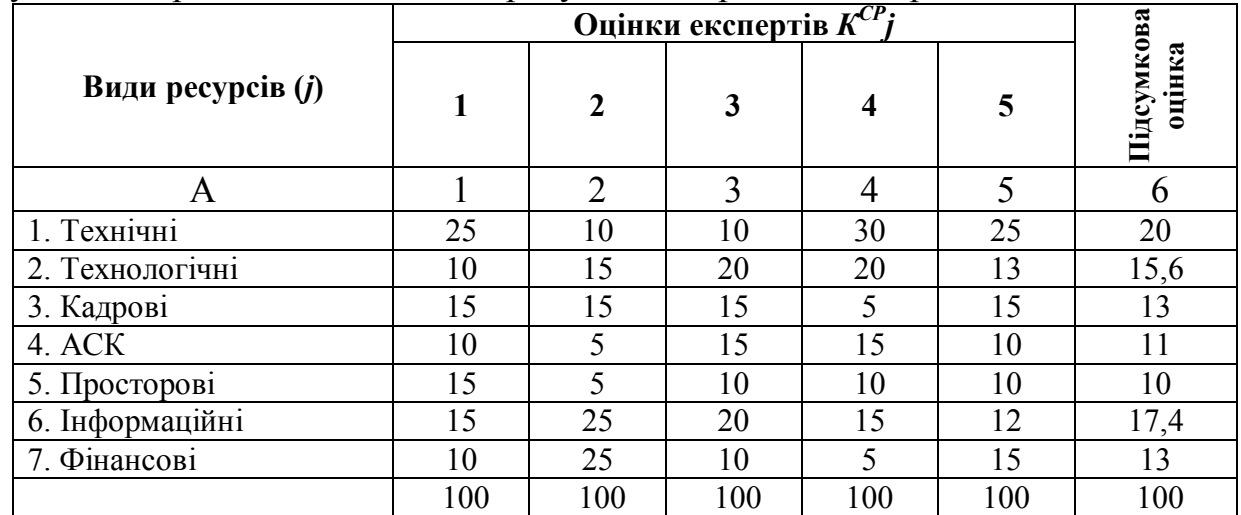

Таблиця 2.3.9 – Елемент СПО (i) Здатність забезпечити внутрішню гнучкість виробничої системи за рахунок формування кадрового потенціалу підприємства

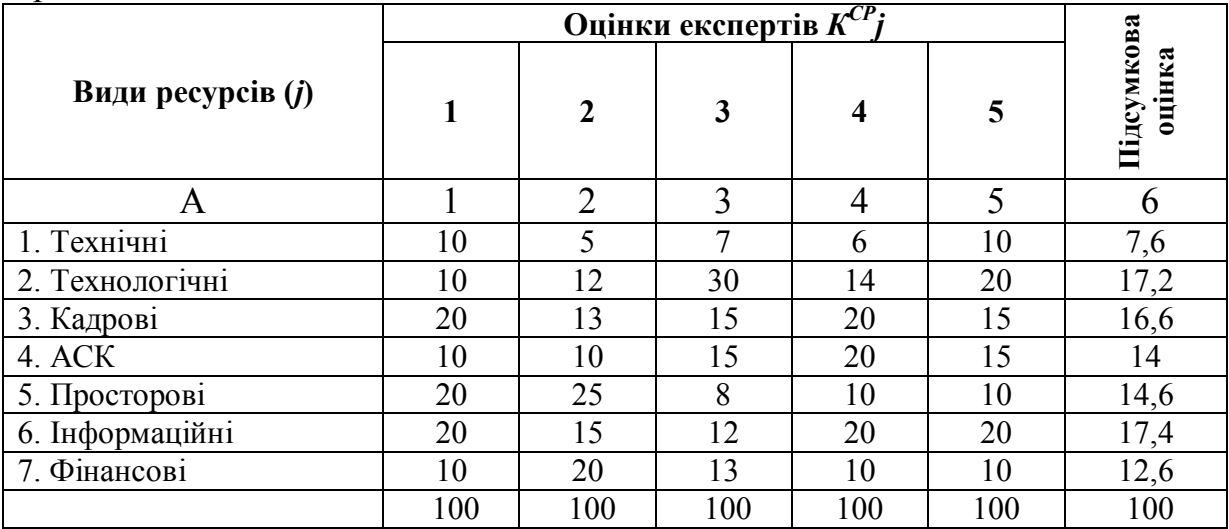

Таблиця 2.3.10 – Елемент СПО (*i*) Здатність забезпечити рівень конкурентоспроможності товарів і послуг, потрібний для лідерства в сегментах ринка, що займає підприємство

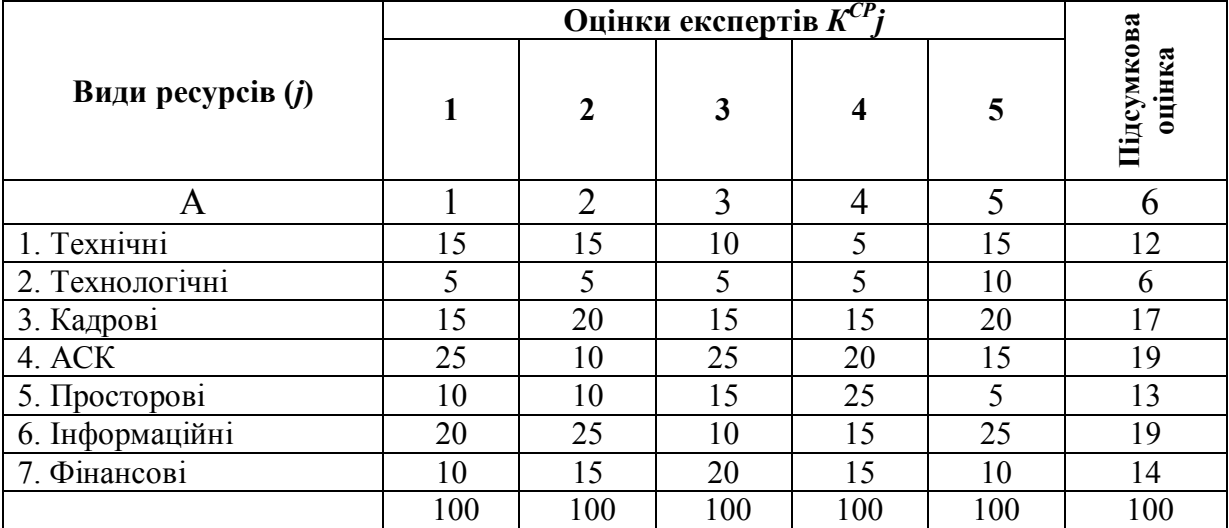

Таблиця 2.3.11 – Елемент СПО (*i*) Здатність забезпечити випуск товарів і послуг в обсягах, що відповідають потенційному попиту на них

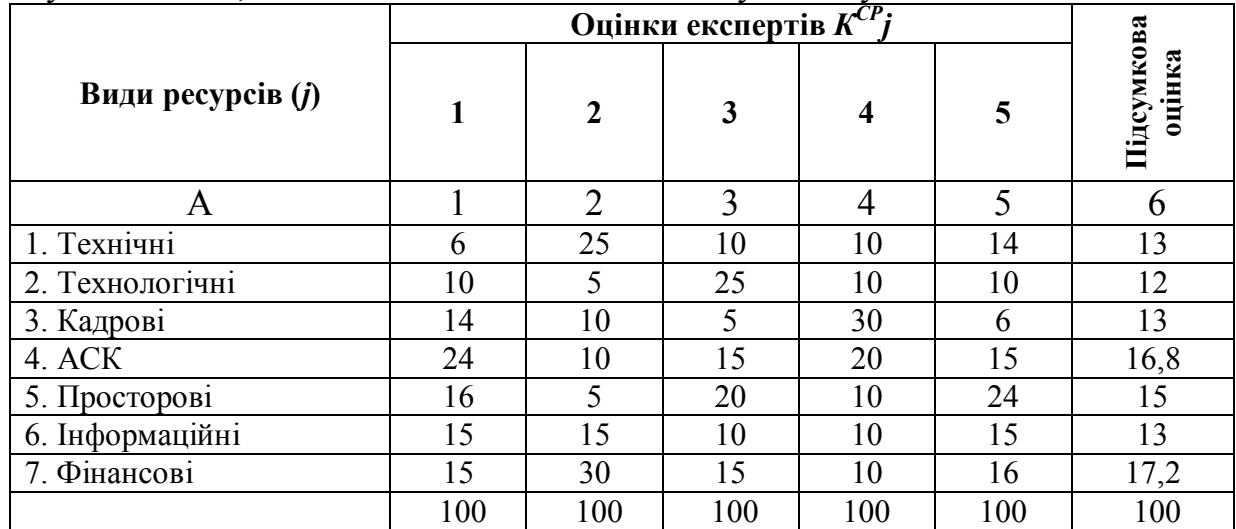

Таблиця 2.3.12 – Елемент СПО (*i*) Здатність забезпечити ефективну розробку й реалізацію стратегічної програми технічного і соціального розвитку підприємства

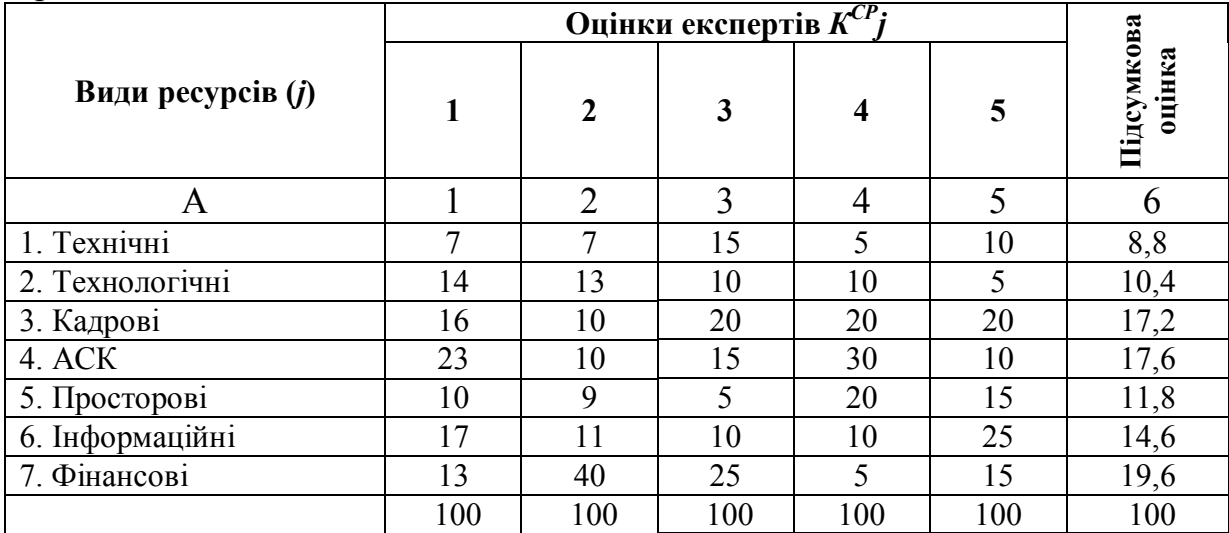

## *Заняття 4*

## *Завдання студентам:*

1. Опрацювати анкети, вирахувавши підсумкові коефіцієнти відповідності для кожного *j*-го ресурсу методом середньої арифметичної оцінок, даних *р* експертами.

2. Скласти й заповнити анкету для виявлення значень коефіцієнта значимості (табл. 2.4).

| $\cdots$        |      |                |                                         |                         |      |                      |
|-----------------|------|----------------|-----------------------------------------|-------------------------|------|----------------------|
| Елемент СПО (і) | 1    | $\overline{2}$ | Оцінки експертів К <sup>3Н</sup> і<br>3 | $\overline{\mathbf{4}}$ | 5    | Підсумкова<br>оцінка |
| A               |      | $\overline{2}$ | 3                                       | $\overline{4}$          | 5    | 6                    |
|                 | 0,03 | 0,08           | 0,1                                     | 0,05                    | 0,09 | 0,07                 |
| $\overline{2}$  | 0,09 | 0,04           | 0,05                                    | 0,1                     | 0,25 | 0,106                |
| 3               | 0,08 | 0,04           | 0,1                                     | 0,1                     | 0,1  | 0,084                |
| 4               | 0,07 | 0,08           | 0,1                                     | 0,1                     | 0,05 | 0,08                 |
| 5               | 0,1  | 0,02           | 0,1                                     | 0,05                    | 0,08 | 0,07                 |
| 6               | 0,07 | 0,06           | 0,1                                     | 0,05                    | 0,12 | 0,08                 |
| 7               | 0,09 | 0,08           | 0,05                                    | 0,1                     | 0,05 | 0,074                |
| 8               | 0,9  | 0,08           | 0,05                                    | 0,1                     | 0,06 | 0,238                |
| 9               | 0,1  | 0,1            | 0,1                                     | 0,1                     | 0,04 | 0,088                |
| 10              | 0,08 | 0,1            | 0,1                                     | 0,1                     | 0,06 | 0,088                |
| 11              | 0,1  | 0,2            | 0,1                                     | 0,05                    | 0,04 | 0,098                |
| 12              | 0,1  | 0,12           | 0,05                                    | 0,1                     | 0,04 | 0,082                |
|                 | 1,0  | 1,0            | 1,0                                     | 1,0                     | 1,0  | 1,0                  |

Таблиця 2.4 – Оцінки експертів

Коефіцієнт значимості *К ЗНi* становить значимість *i*-го елемента СПО для організації на даному етапі розвитку. Його оцінка дається експертами (як правило, керівниками вищої ланки) у частках одиниці, тому сума оцінок кожного експерта дорівнює 1,0.

3. Внести отримані в результаті опрацювання анкет значення коефіцієнтів у матрицю оцінки СПО (табл. 2.5).

У таблиці 2.5 зображена матриця оцінки СПО.

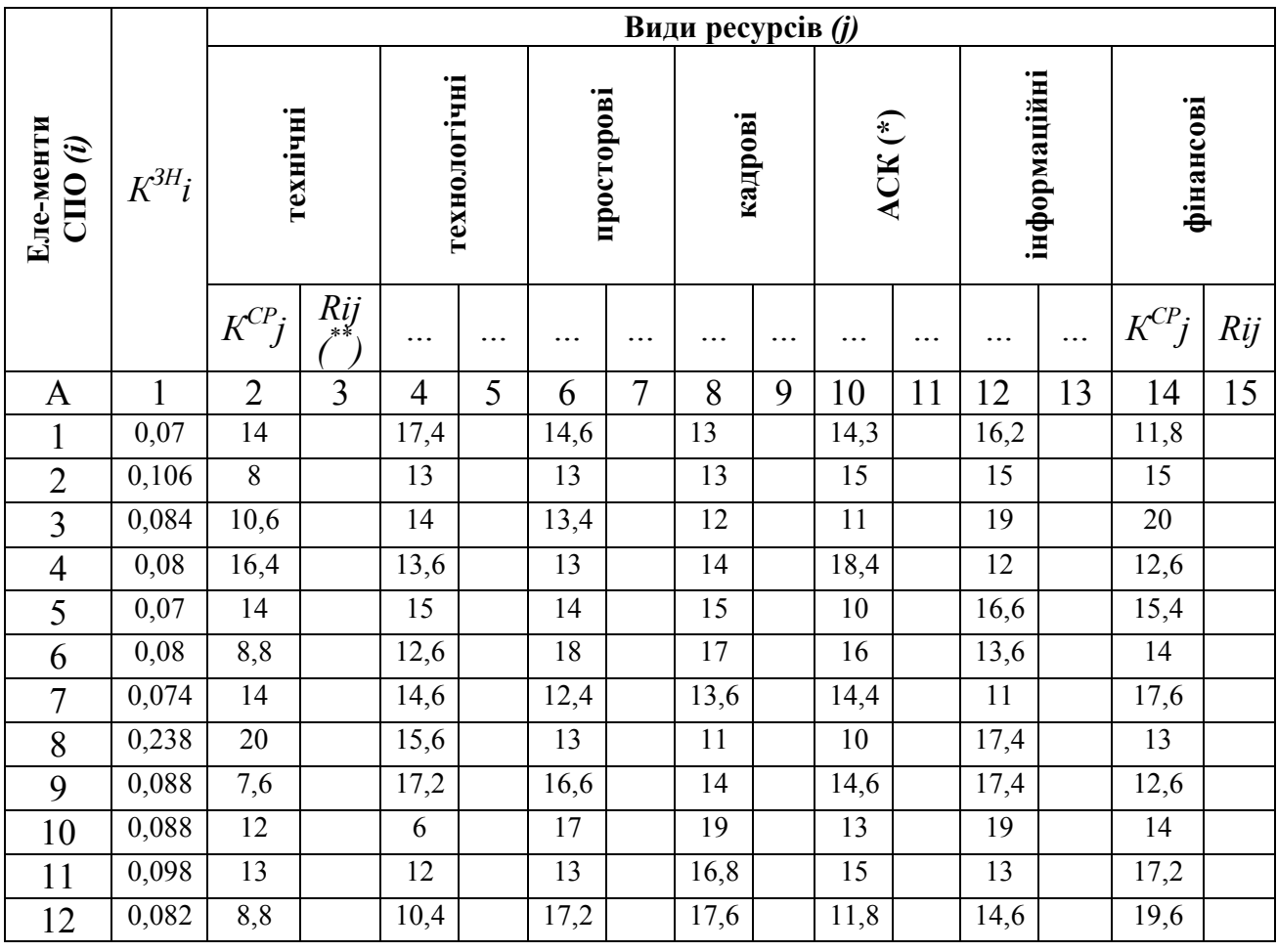

Таблиця 2.5 – Матриця оцінки СПО

4. Обрахувати коефіцієнти *Rij* та зробити висновок про сильні й слабкі елементи СПО підприємства в розрізі наявних ресурсів, виявити точки прикладання зусиль для підвищення стратегічного потенціалу підприємства.

Коефіцієнт *Rij* розраховується за формулою

$$
Rij = K^{3H}i \times K^{CP}j.
$$

18

Матриця оцінки СПО зображена у таблиці 2.6.

Таблиця 2.6 – Матриця оцінки СПО

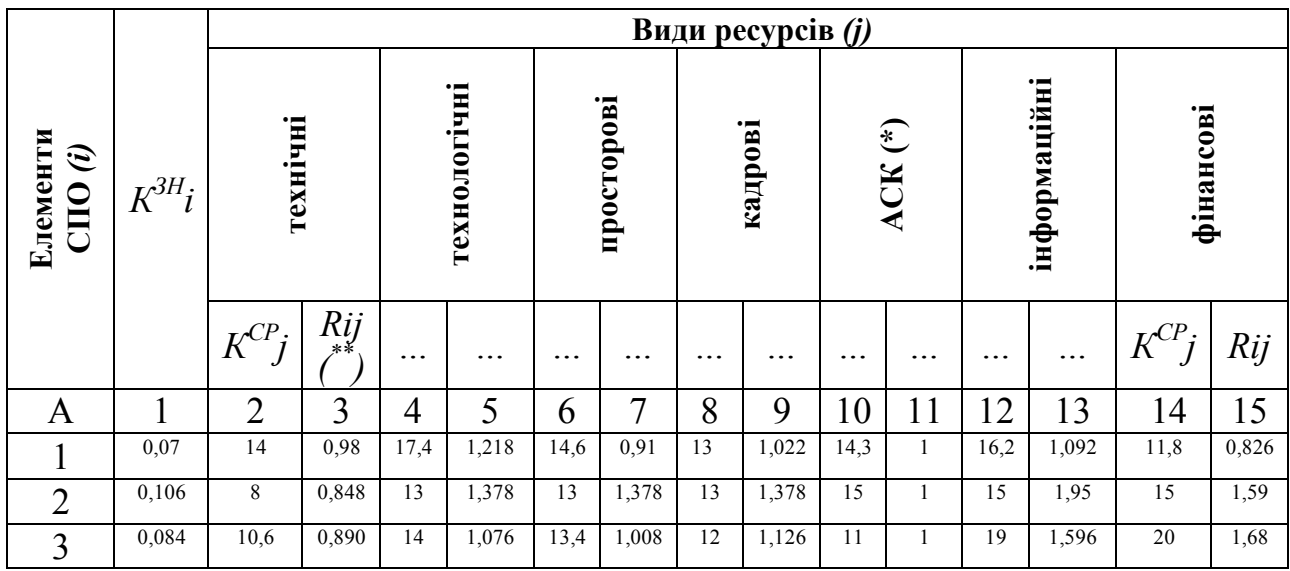

Треба звернути увагу на найменші значення коефіцієнтів *Rij* та позначити їх у висновку.

#### *Заняття 5*

Завдання студенту :

1. Скласти матрицю для оцінки потенціалу ХНУМГ ім. О. М. Бекетова.

2. Дати кількісні характеристики елементів СПО і ресурсам ХНУМГ ім. О. М. Бекетова за допомогою коефіцієнта значимості й коефіцієнта відповідності.

3. Зробити висновки щодо місць, які потребують найбільшої уваги.

В задачі студент має імітувати опитування п'ятьох експертів, зробивши самостійно потрібні експертні оцінки.

#### ПРАКТИЧНІ ЗАНЯТТЯ 6, 7

#### **Зведена оцінка СПО та оцінка конкурентного статусу організації**

*Мета заняття:* придбання навичок оцінки конкурентного статусу організації (КСО) за методикою, що враховує СПО і вплив чинників, формованих детермінантами НР.

19

## *Завдання студентам :*

1. Дати зведені оцінки СПО щодо елементів СПО і щодо видів ресурсів.

2. Оцінити конкурентний статус організації і дати характеристику отриманому значенню.

3. Розробити пропозиції щодо підвищення конкурентного статусу організації.

# *Заняття 6*

# *Порядок виконання*

1. Використовуючи дані матриці оцінки СПО (табл. 2.6), заповнити таблицю 2.7.

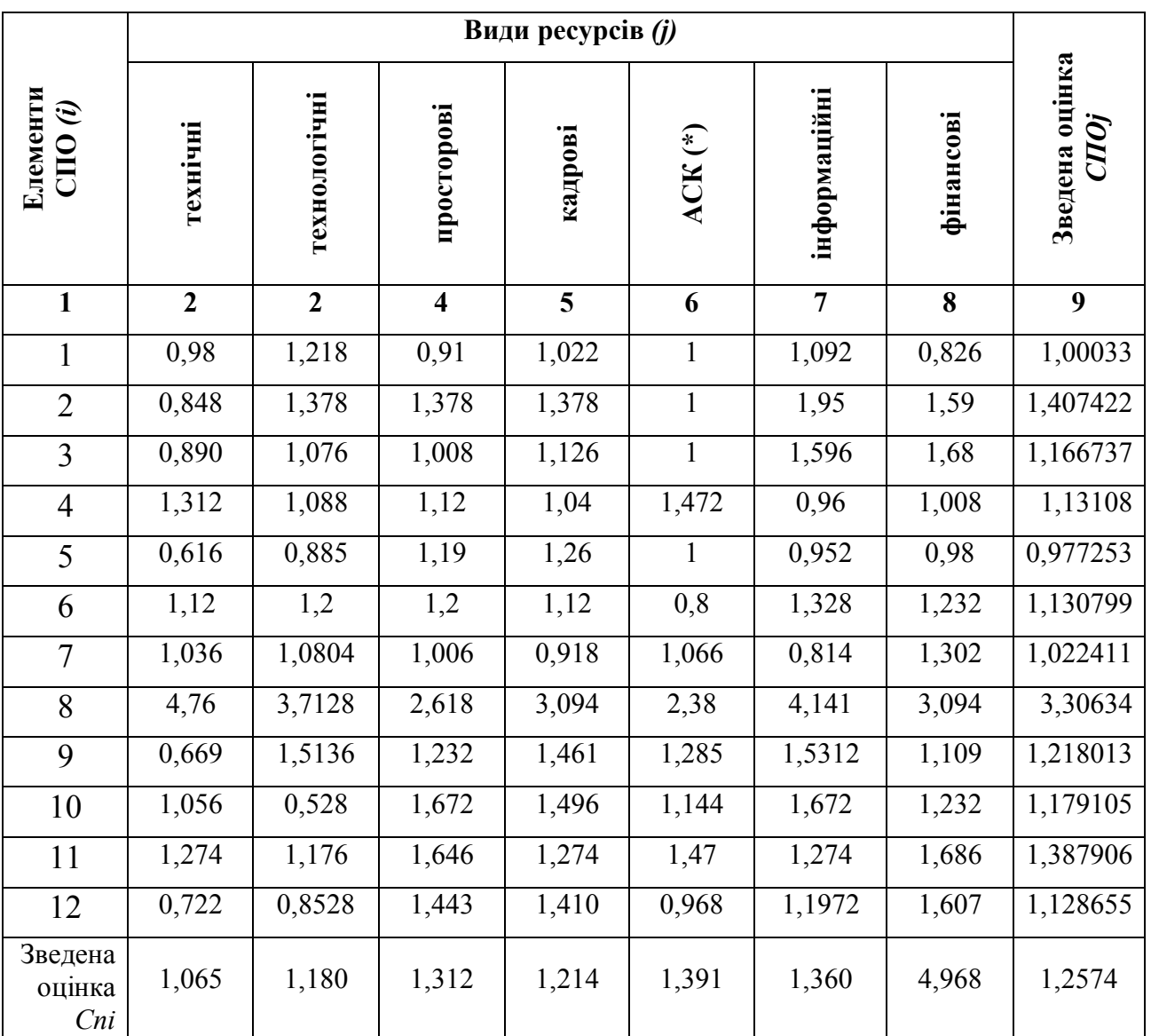

Таблиця 2.7 – Матриця оцінки СПО

2. Розрахувати зведені оцінки СПО за приведеними формулами:

$$
C\Pi_{j} = \sqrt[7]{\prod_{j=1}^{j=7} R_{ij}}; C\Pi O_{j} = \sqrt[7]{\prod_{j=1}^{j=7} K_{ij}}^{3H} \times C\Pi_{j}; K^{3H}ij = 1, 0;
$$
  

$$
C\Pi_{i} = \sqrt[7]{\prod_{i=1}^{i=n} R_{ij}}; C\Pi O_{i} = \sqrt[7]{\prod_{i=1}^{i=n} C\Pi_{i}}; R_{ij} = K_{ij}^{CP} \times K_{ij}^{3H}.
$$

Найбільш трудомісткою розрахунковою частиною задачі є розрахування зведеної оцінки СПО згідно з даними задачі 2 (табл. 2.6). Потрібно розрахувати середню величину від усіх розрахованих в таблиці 2.1 коефіцієнтів *Rij*. Для цього використовується формула середньої геометричної. Для її розрахування треба взяти проміжні середні за строками та стовбцями, а потім розраховуються середні від середніх. За правильним розрахунком підсумок за стовбцями співпаде з підсумком за строками.

Розрахувати оцінку конкурентного статусу організації, що враховує як оцінку СПО, так і вплив зовнішнього середовища у вигляді чинників, сформованих детермінантами НР, за формулою:

$$
KCO = \sqrt{C \Pi O \times D^{H.P.}}
$$
,

де *D Н.Р –* показник сукупного впливу детермінантів НР (табл. 1.1).

Отриманий результат можна проаналізувати за допомогою градацій значень конкурентного статусу організації Ігоря Ансоффа:

 $0 \leq KCO \leq 0.4 - \text{C}$ лабка позиція;

 $0.4 \leq KCO \leq 0.7$  – середня позиція;

 $0.7 \leq KCO \leq 1.0 - \text{сильна позиція.}$ 

Ця задача є логічним продовженням задач 1 і 2. Конкурентний статус організації залежить з одного боку від факторів зовнішнього середовища *DНР* (див. задачу 1), а з другого від потенціалу самого підприємства СПО (див. задачу 2).

Формула розрахунку КСО є також середньою геометричною від СПО та *DНР.*

КСО у даному прикладі дорівнює кореню від 1,2574 х 0,2 = 0,5, що відповідає середній позиції КСО.

## *Заняття 7*

Завдання студенту :

1. Оцінити конкурентний статус ХНУМГ ім. О. М. Бекетова користуючись даними попередньо вирішених задач.

2. Зробити висновок щодо конкурентного статусу ХНУМГ ім. О. М. Бекетова та вказати напрями його підвищення.

#### ПРАКТИЧНІ ЗАНЯТТЯ 8, 9

#### **Оцінка принадності стратегічної зони господарювання**

#### *Заняття 8*

*Мета заняття:* придбання навичок збільшеного аналізу перспектив організації в уявній студентам стратегічній зоні господарювання далі (СЗГ).

# *Завдання:*

1. Побудувати прогноз перспектив росту СЗГ і росту рентабельності організації в СЗГ.

2. Проаналізувати можливі сприятливі/несприятливі для організації тенденції, що укладаються в уявній СЗГ.

3. На підставі отриманого значення принадності СЗГ зробити висновок щодо можливої діяльності в даній зоні.

Принадність СЗГ визначається по формулі:

#### *Принадність*  $C3\Gamma = \alpha G + \beta P + \gamma Oi - \delta Oi$ ,

де  $\alpha$ ,  $\beta$ ,  $\gamma$ ,  $\delta$  – коефіцієнти, значення яких визначаються керівниками організації, виходячи зі значимості того чи іншого, що складається для організації у даній СЗГ. Сума цих коефіцієнтів має дорівнювати одиниці у прикладі дорівнюють 0,4, 0,3, 015 та 0,15 відповідно. Їхня сума повинна дорівнювати 1;

*G* – зміни в прогнозованому рості СЗГ;

*Р* – зміни у рентабельності СЗГ;

*+ Qi,, -Qi* – відповідно оцінки можливостей і небезпек для організації в СЗГ.

Значення показників *G* і *Р* можна одержати, застосовуючи метод експертних оцінок (метод «Дельфі»). Алгоритм даного методу складається з таких ітерацій:

 кожному досліджуваному параметру експерти виставляють бал згідно за шкалою інтенсивності від -5 до +5 у таким способом : оцінка (-5, ..., -1) свідчить про рівень несприятливих для організації тенденцій, оцінка (+1, ..., +5) говорить про силу позитивних тенденцій;

 оцінка «0» виставляється у випадку, якщо зміни параметра не очікується.

Для одержання результуючого значення показника підсумовуються бали інтенсивності складових параметрів.

Необхідно відзначити, що показники *G* і *P*, отримані методом «Дельфі», повинні мати позитивну спрямованість, бо поява негативних значень буде свідчити про погані перспективи діяльності організації в уявній СЗГ.

#### *Порядок виконання*

1. Одержати значення оцінки змін у прогнозованому рості СЗГ (*G*) методом «Дельфі», за допомогою таблиці 2.8 на прикладі умовного підприємства А.

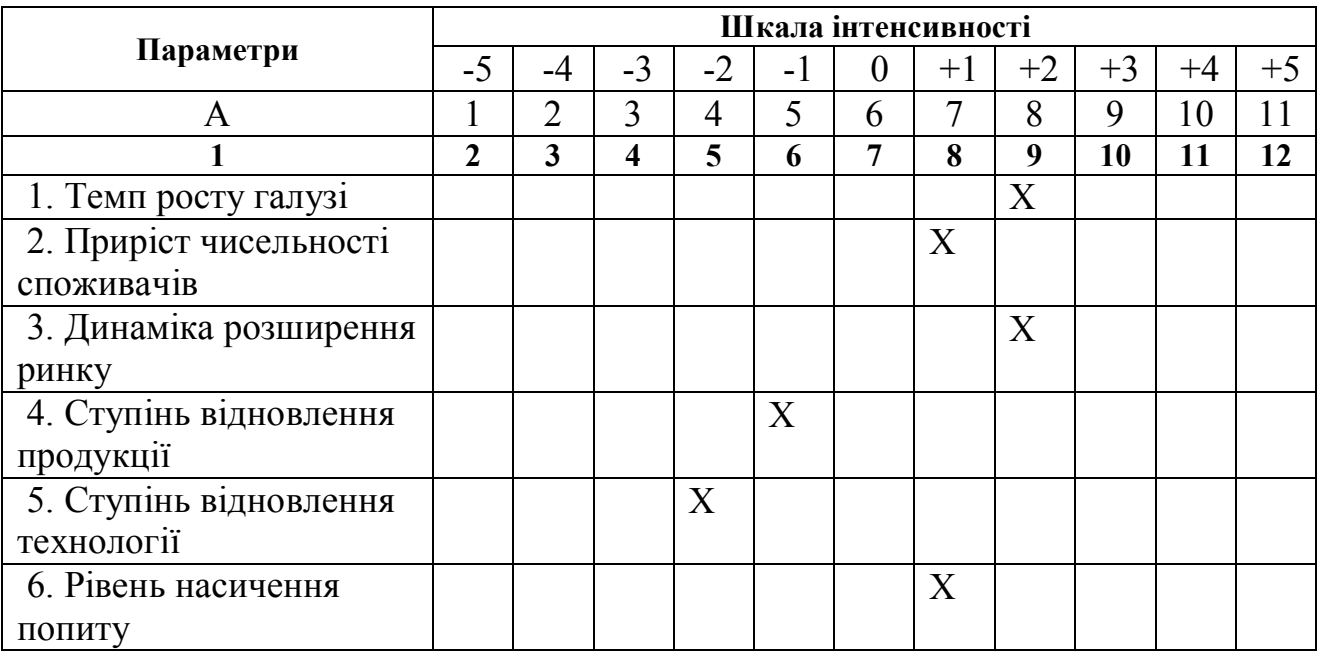

Таблиця 2.8 – Оцінки змін у прогнозованому рості СЗГ

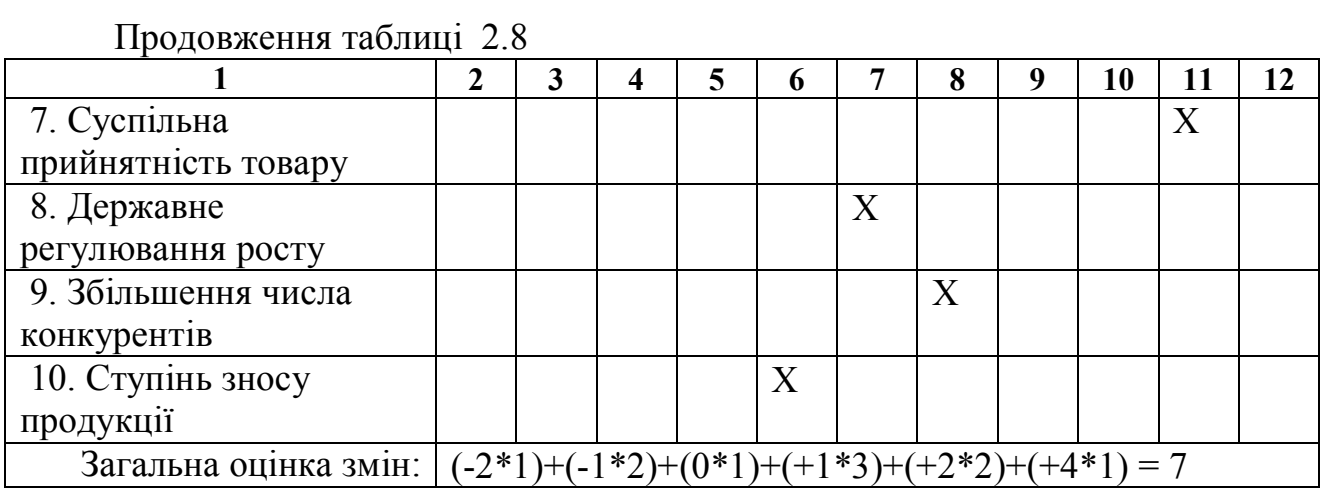

2. Одержати значення оцінки змін рентабельності СЗГ (Р), виходячи з таблиці 2.9.

Таблиця 2.9 – Оцінки змін рентабельності СЗГ

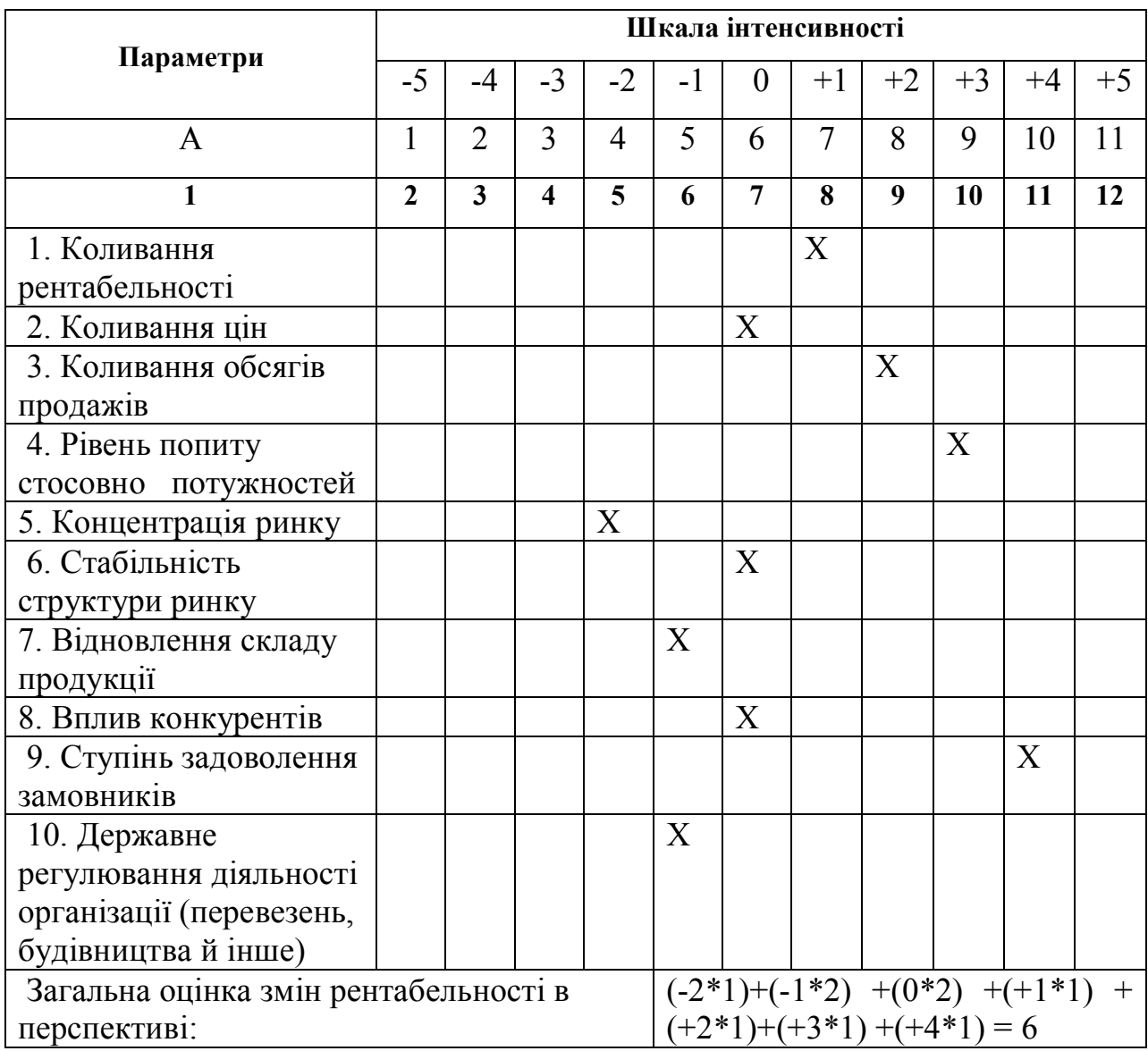

3. Визначити ступінь впливу небезпек (-Qi) і використання можливостей (+ Qi) зовнішнього середовища для організації в гаданої СЗГ.

Аналіз небезпек і можливостей можна зробити, за допомогою таблиці 3.

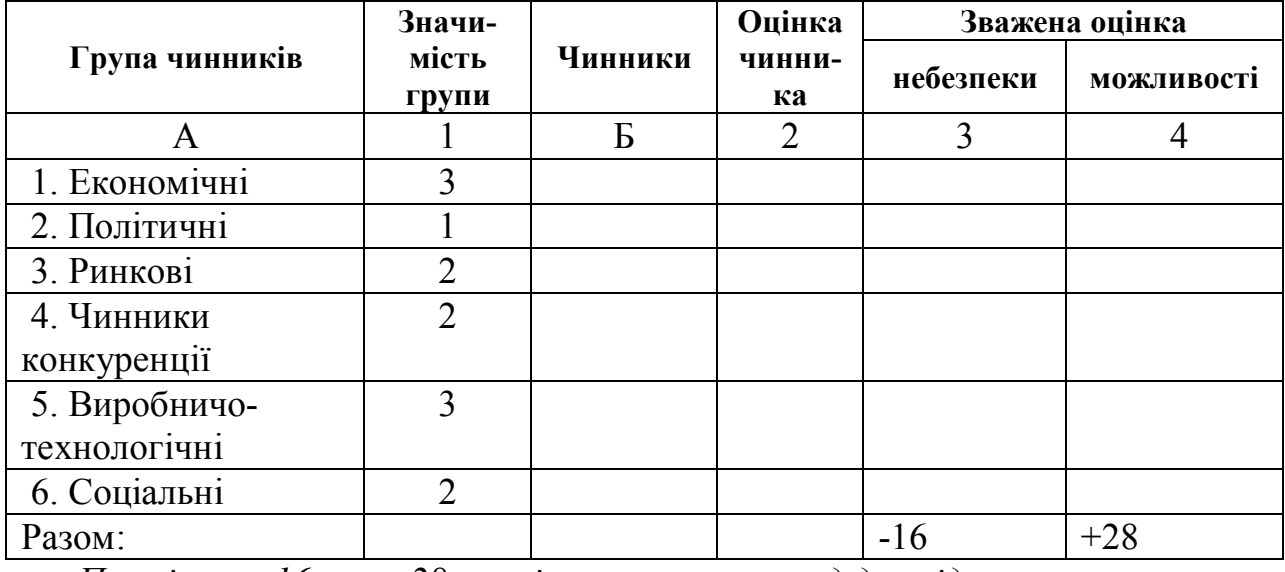

Таблиця 3 – Аналіз небезпек і можливостей

*Примітка: -16 та + 28 узяті умовно як приклад для підприємства а.*

У графі Б фіксуються чинники, що належать до кожної з груп чинників (графа А). Оцінка кожного чинника подається у вигляді бала -1, 0 або +1. Зважена оцінка розраховується як результат множення оцінки чинника й значимості групи, до якого цей чинник ставиться. Негативна зважена оцінка розглядається як потенційна небезпека, позитивна – як можливість для організації в даної СЗГ.

4. Розрахувати значення принадності СЗГ за формулою й оцінити його за такими градаціями : від 0 до 3 – слабка принадність СЗГ; від 3 до 7 – середня принадність СЗГ; від 7 до 10 – висока принадність СЗГ.

*Принадність СЗГ = G+P+Qi-Qi,* = 0,4\*7+0,3\*6+0,15\*28-0,15\*16 = 6,4. – середня привабливість СЗГ.

#### *Заняття 9*

Завдання студенту:

1. Побудувати прогноз перспектив росту СЗГ і росту рентабельності організації в СЗГ для ХНУМГ ім. О. М. Бекетова.

2. Проаналізувати можливі сприятливі/несприятливі для ХНУМГ ім. О. М. Бекетова тенденції, що укладаються в СЗГ.

3. На підставі отриманого значення принадності СЗГ зробити висновок про можливість діяльності в даній зоні.

# ПРАКТИЧНЕ ЗАНЯТТЯ 10

# **Визначення ступеня оптимальності діючої стратегії організації**

*Мета заняття:* придбання навичок аналізу дійсної стратегії організації і формування можливих стратегій майбутнього.

# *Завдання:*

1. Визначити ступінь відповідності поточного СПО потенціалу, необхідному для реалізації майбутньої оптимальної стратегії.

2. Визначити ступінь оптимальності діючої стратегії організації.

3. Зробити висновки згідно з результатами проведеного аналізу.

# *Порядок виконання*

1. Визначити ефективність поточного потенціалу організації (показник  $\omega$ ), для чого заповните таблицю 5.1 вербальними характеристиками по кожному елементу СПО в такий спосіб:

– Норматив оцінки потенціалу визначити в частках одиниці з розумінь про те, що наскільки існуючий елемент СПО відповідає необхідному для реалізації оптимальної стратегії.

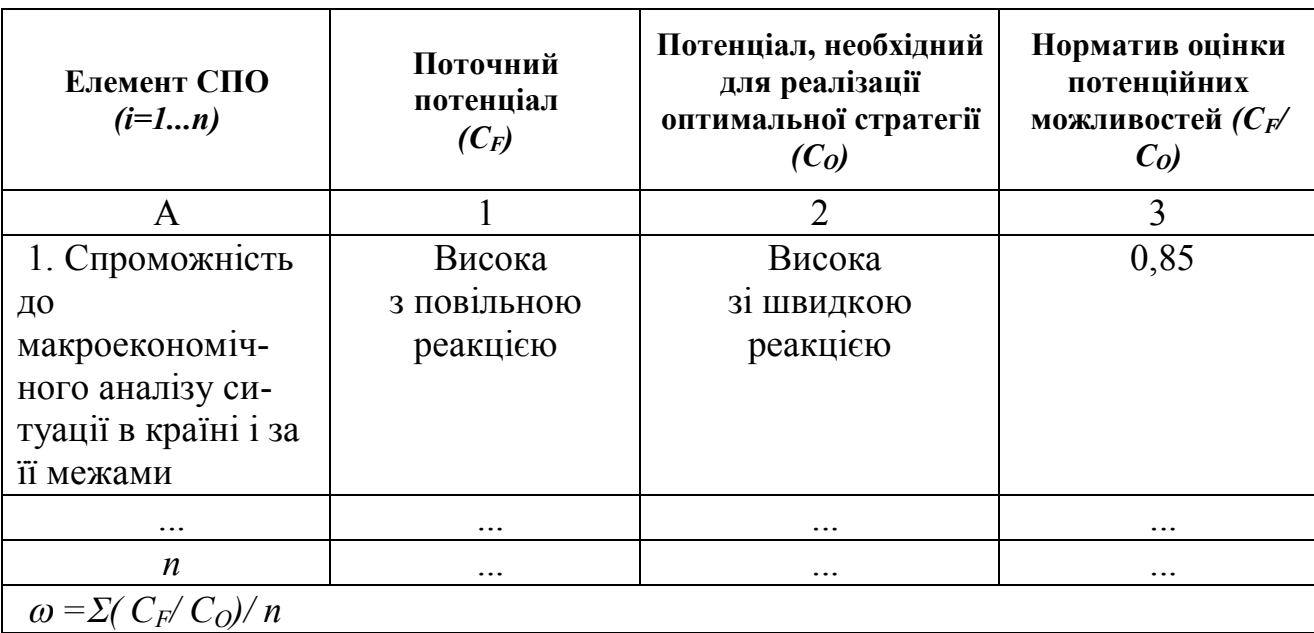

Таблиця 3.1 – Потенціал організації

2. Визначити ступінь оптимальності чинної стратегії (показник  $\varphi$ ) за допомогою наведеної таблиці 3.2.

|                                             |                               | Стратегії майбутнього | Рівень діючої  |                |                                                             |
|---------------------------------------------|-------------------------------|-----------------------|----------------|----------------|-------------------------------------------------------------|
| Чинники успіху в<br>майбутньому<br>$(j=1m)$ | Діюча<br>стратегія<br>$(S_F)$ | SI                    | S <sub>2</sub> | S <sub>3</sub> | стратегії по<br>відношенню<br>до оптимальної<br>$(S_F/S_O)$ |
| $\mathbf{A}$                                | 1                             | $\overline{2}$        | $\overline{3}$ | $\overline{4}$ | 5                                                           |
| 1. Збільшення                               | У залеж-                      | $36i$ ль-             | Збіль-         | Збільшення     | 0.8                                                         |
| обсягів робіт                               | ності від                     | шення                 | шення за       | за рахунок     |                                                             |
|                                             | кількості                     | ШЛЯХОМ                | рахунок        | інно-          |                                                             |
|                                             | замов-                        | пошуку                | збільшення     | ваційних       |                                                             |
|                                             | лень                          | замов-                | якості         | техноло-       |                                                             |
|                                             |                               | лень                  |                | гій            |                                                             |
| 2. Динаміка                                 |                               |                       |                |                |                                                             |
| географічного                               |                               |                       |                |                |                                                             |
| розширення                                  |                               |                       |                |                |                                                             |
| ринку                                       |                               |                       |                |                |                                                             |
| 3. Ступінь                                  |                               |                       |                |                |                                                             |
| відновлення                                 |                               |                       |                |                |                                                             |
| продукції                                   |                               |                       |                |                |                                                             |
| 4. Підвищення                               |                               |                       |                |                |                                                             |
| якості продукції                            |                               |                       |                |                |                                                             |
| 5. Приріст                                  |                               |                       |                |                |                                                             |
| чисельності                                 |                               |                       |                |                |                                                             |
| споживачів                                  |                               |                       |                |                |                                                             |
| даного сектора                              |                               |                       |                |                |                                                             |
| ринку                                       |                               |                       |                |                |                                                             |
| 6. Ступінь                                  |                               |                       |                |                |                                                             |
| відновлення<br>технології                   |                               |                       |                |                |                                                             |
| 7. Рівень                                   |                               |                       |                |                |                                                             |
|                                             |                               |                       |                |                |                                                             |
| насичення попиту<br>8. Суспільна            |                               |                       |                |                |                                                             |
| прийнятність                                |                               |                       |                |                |                                                             |
| товару і послуг                             |                               |                       |                |                |                                                             |
| 9. Коливання цін                            |                               |                       |                |                |                                                             |
| 10. Стабільність                            |                               |                       |                |                |                                                             |
|                                             |                               |                       |                |                |                                                             |
| структури ринку                             |                               |                       |                |                |                                                             |
| $\varphi = \Sigma(S_F/S_O)/m$               |                               |                       |                |                |                                                             |

Таблиця 3.2 – Оцінка рівня оптимальності

Отже, у таблиці 3.2, крім діючої стратегії, даються вербальні характеристики трьох стратегій майбутнього. Оптимальної з цих стратегій вважається та, що є найближчою до діючої і потребує найменших стратегічних вкладень. Оцінка рівня оптимальності в таблиці 3.2, що дорівнює 0,8, означає, що діюча стратегія відповідає оптимальні щодо чинника збільшення обсягів робіт на 80 %.

#### Практичне заняття 11

# **Оцінка майбутнього конкурентного статусу і побудова матриці General Electric-McKensey**

*Мета заняття:* придбання навичок прогнозування конкурентного статусу і використання матриць типу General Electric-McKensey (GE-Mc) для розробки подальшої стратегії організації.

#### *Завдання:*

1. Розрахувати значення майбутнього конкурентного статусу організації.

2. Побудувати матрицю GE-Mc і визначити напрямок подальшої діяльності організації.

#### *Порядок виконання*

1. Оцінку майбутнього конкурентного статусу організації розрахувати за формулою:

$$
KCO^* = \omega \times \varphi \times R_F/R_O \times K_{II},
$$

де *–* ступінь оптимальності поточного потенціалу організації;

– ступінь оптимальності чинної стратегії;

 $R_F/R_O$ — відношення фактичної рентабельності до оптимальної;  $R_F/R_O = 0.5$ ;

 $K_{\Pi}$  – поправочний коефіцієнт, рівний *1.0X*, де  $X$  – порядковий номер за списком.

28

Для значень майбутнього конкурентного статусу організації встановлені такі градації:

0.512 і вище – «гарний» статус;

0.125 і вище – «середній» статус;

0.016 або нижче – «слабкий» статус.

2. Використовуючи отримані в розрахунках значення принадності СЗГ і майбутнього КСО\* визначити, яким квадрантом матриці GE-Mc (рис. 2) описується стратегія організації.

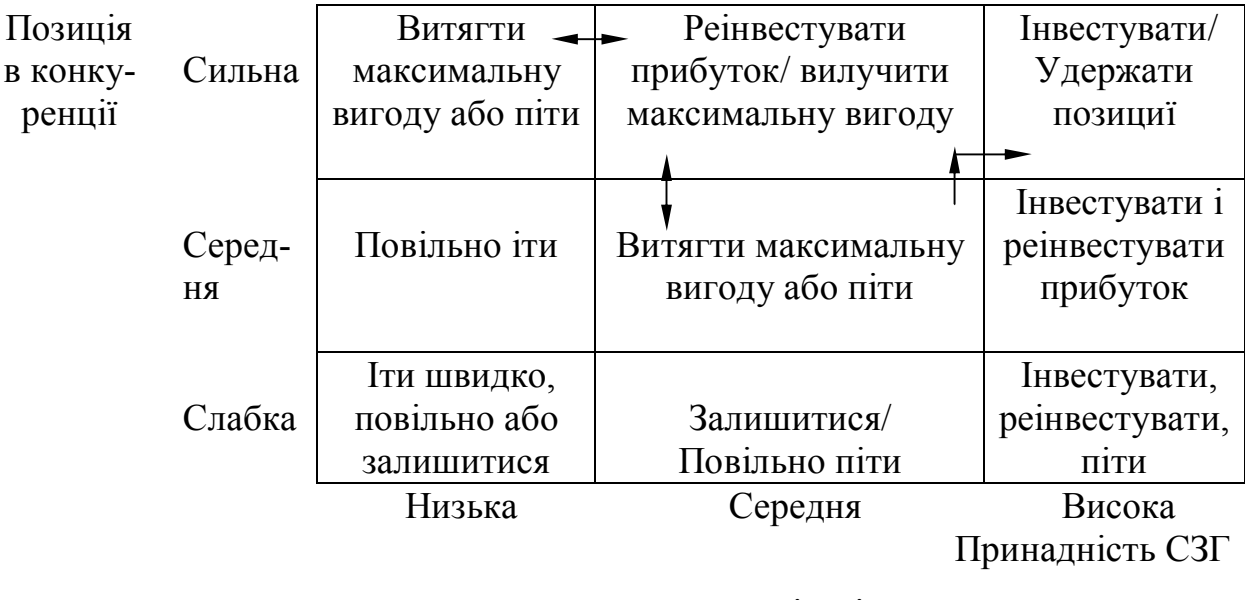

- подальший розвиток організації;

- утримання раніше завойованих позицій.  $\rightarrow$ 

Рисунок 2 – Тривимірна матриця General Electric-McKensey

3. За допомогою матриці визначити найбільше імовірний напрямок подальшої діяльності організації, обґрунтувати його і зробити відповідні висновки.

#### ПРАКТИЧНЕ ЗАНЯТТЯ 12

### **Стратегічний аналіз норми прибутку**

*Мета заняття:* установлення перспективної тенденції, ступеня усталеності, наявності фінансових резервів підвищення конкурентоздатності підприємства на підставі норми прибутку.

29

#### *Завдання:*

1. За даними приведеним з таблиці 6.1, розрахувати значення прибутку по роках і норму прибутку.

2. Зобразити графічно зміну норми прибутку аналізованого підприємства і зіставити її із середньою нормою прибутку конкурентів, рівної 0,29.

3. Обґрунтувати зниження норми прибутку за допомогою методики її аналізу.

Для розрахунків використати дані підприємства – бази виробничої практики.

## *Порядок виконання*

1. Про перспективну тенденцію, ступеня усталеності, наявності фінансових резервів підвищення конкурентоздатності підприємства можете судити по показнику норми прибутку (*PN*), або відношенню розміру прибутку (*Р*) до суми витрат (*ТС*). Для аналізу цього показника підприємство має у своєму розпорядженні такі дані (табл. 3.3):

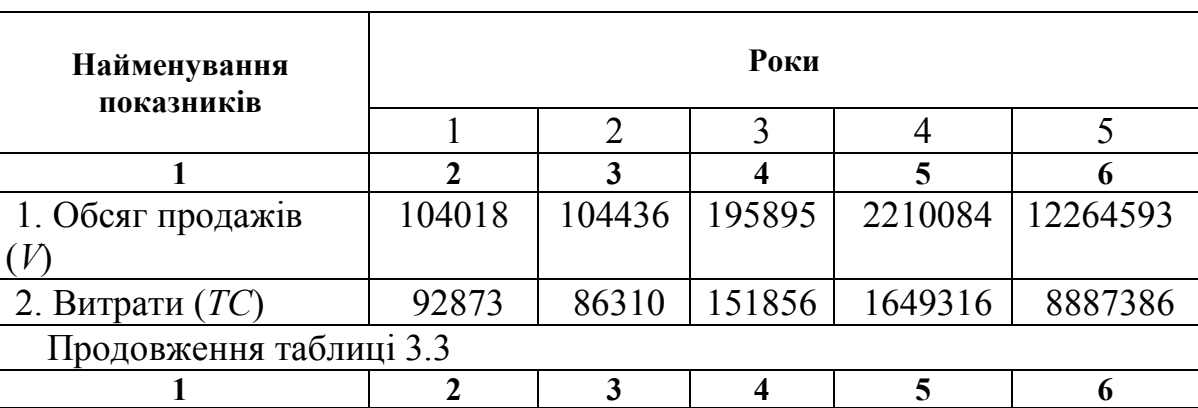

Таблиця 3.3 – Основні показники, грн.

у тому числі: 2.1. перемінні (*VC*) 61915 | 55356 | 120864 | 110695 | 5107693 2.2. фіксовані (*FC*) 3. Прибуток (*P*) 4. Норма прибутку (частки) (*PN*)

2. Розрахувати розмір фіксованих (постійних) витрат (FC), розмір прибутку (P) і норму прибутку (PN) за підприємством.

3. Побудувати графік зони комерційного ризику за даними підприємства (табл. 3) і з урахуванням середньої норми прибутку конкурентів.

4. У випадку, якщо норма прибутку (PN) перевищує середню норму прибутку в конкурентів (див. графік), можна дістати висновку що до високої ефективності виробництва або щодо одержання зверх прибутку. Цей результат ілюструє наявність резервів підвищення конкурентоздатності підприємства, бо дозволяє знизити ціну на реалізовані продукцію й послуги з одночасним збільшенням обсягу продажів, підвищуючи в такий спосіб абсолютний прибуток.

Для аналізу норми прибутку застосувати таку методику:

4.1 Щоб встановити оптимальне значення досліджуваного показника, який перевищує середнє значення, потрібно визначити граничний об'єм витрат майбутнього періоду, за якого розмір чистого прибутку буде не нижче, чим у звітному періоді, при нормі прибутку, рівній середньому розміру – 0,29.

Для визначення очікуваного значення граничного обсягу витрат на майбутній період зробити перестановку у формулі норми прибутку:

$$
P_N = P/TC \quad \text{afo} \quad TC = P/P_N \quad ,
$$

де *PN* – норма прибутку;

*Р* – обсяг прибутку;

*ТС* – сума витрат.

4.2 Перспективний обсяг товарообігу (*SП*) розрахувати за формулою:

$$
STI = P + TC,
$$

4.3 Умовний обсяг перемінних витрат (*VCу*) можна розрахувати як різницю між розмірами повних витрат майбутнього періоду (формула 8.1) і фіксованих витрат (*VC*) минулого періоду (табл. 8.1):

$$
VCy = TC - FC,
$$

4.4 Через те, що будь-яке підприємство прагне підвищити ефективність виробництва у майбутньому, перемінні витрати у відношенні до обсягу виробництва мають бути в перспективі не вище їхнього рівня в поточному

періоді (*YVC*). Майбутні витрати (назвемо їх мінімальними) відповідно до цього складуть:

$$
V\!C_{\pi} = S_{\pi} \times Y_{\nu C},
$$

де *YVC –* відношення перемінних витрат (*VC*) до обсягу продажів (*V*) минулого періоду (за даними п'ятого року табл. 3).

4.5 Розрахувати резерв перспективних витрат (*R*), утворений за рахунок доведення норми прибутку (минулого року з табл. 3) із середнього значення серед конкурентів. Цей резерв треба визначити як різницю між умовними й номінальними перемінними витратами, розрахованими на перспективу:

$$
R = V C_{y} - V C_{\pi},
$$

У межах цієї суми підприємство має можливість підвищити витрати на поліпшення якості продукції або ввести додаткові витрати на вигідних для покупця умовах або знизити продажні ціни.

5. На закінчення перевірити доречність розрахунків за допомогою такої формули:

$$
S_{\Pi} = P + FC + VC_{\Pi} + R,
$$

Обсяг продажів у грошовому вираженні (при визначенні оптимальної ціни й витрат на основі середньої норми прибутку) обирають в залежності від купівельного попиту і можливостей виробництва, але не нижче розрахункового *SП*.

#### ПРАКТИЧНЕ ЗАНЯТТЯ 13

# **Оцінка рівня конкурентоздатності підприємства методом інтегральної оцінки**

*Мета заняття:* розрахунок інтегральних показників конкурентоздатності, заснованих на відносній площі радара, побудованого всередині оцінного кола.

#### *Завдання:*

1. Ознайомитися з методичними основами розрахунку інтегрального показника конкурентоздатності (*КЗП*) підприємства.

2. Розрахувати значення куту для використовуваних чинників.

3. Перекласти вартісні значення використовуваних чинників у сантиметри, з огляду на вплив стимуляторів і дестимуляторів.

4. Для коректності порівняння деяких показників щодо підприємств розрахувати їхнього розміри на одиницю робіт.

5. Розрахункові дані зводити в таблицю й призвести еталонні значення чинників.

6. Зробити відповідні висновки й запропонувати заходи щодо підвищення рівня *КЗП* аналізованих підприємств.

7. Для розрахунків використати дані підприємства – бази виробничої практики.

#### *Порядок виконання*

1. У якості інтегрального показника оцінки *КСП* підприємства пропонується відносна площа радара (*ДО*), побудованого усередині оцінного кола по порівнюваних показниках (рис. 3).

$$
\angle{IO=Sp/S,}
$$

де  $Sp$  – площа радара, см<sup>2</sup>;

*S* – загальна площа оцінного кола, рівна *AR2*;

*R* – довільний радіус оцінного кола, см.

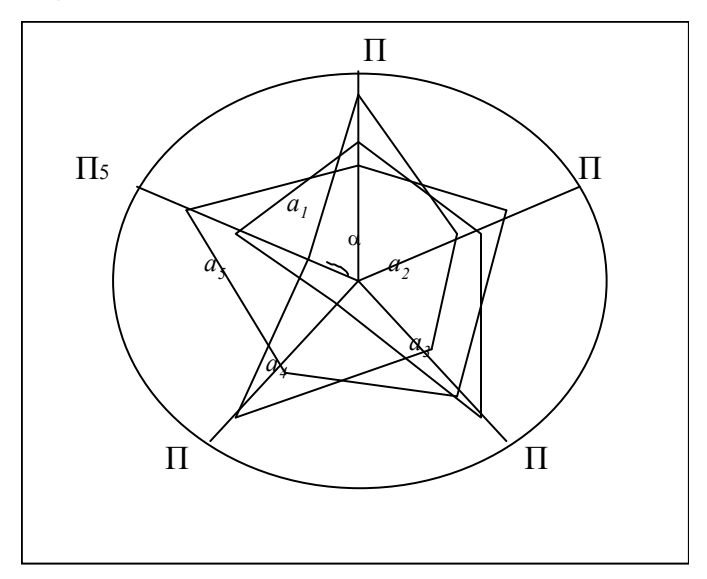

Рисунок 3 – Радар конкурентоздатності

Площа радара *ДО*, у свою чергу, визначається по формулі:

$$
S_p = \frac{1}{2}\sin\alpha (a_1 \times a_2 + a_2 \times a_3 + ... + a_{n-1} \times a_n + a_n \times a_1)
$$

,

де  $a_1, \ldots, a_n$  – значення показників, переведені в сантиметри;

– кут між найближчими показниками.

2. Радар *КЗП* підприємства будується з дотриманням таких принципів:

2.1 Всі оцінні показники мають однакову «вагу», тому коло поділяється радіальними оцінними шкалами на рівні сектори, число яких дорівнює числу оцінюваних параметрів. Значення куту  $\alpha = 360^\circ/n$ , де *n* – число показників.

2.2 В міру того, як віддалення від центру кола значення показника вдосконалюється, якщо показник є стимулятором (тобто позитивно впливає на рівень *КЗП* підприємства) і погіршується, якщо показник є дестимулятором.

2.3 Шкали на радіальних прямих градуюються так, щоб усі значення показників лежали усередині оцінного кола.

Переклад вартісних значень показників у сантиметри здійснюється згідно з такою пропорцією:

Фондовіддача (*f*): 2 грн. – 10 см

1,82 грн. - *х* см,  $x = 1,82 \times 10/2 = 9,31$  см, тощо

Для значень собівартості (*С*), оскільки вона є дестимулятором (чим вище *С*, тим менше *КЗП*), переклад у сантиметри здійснюється за формулою: *х=10-х* (*х* із пропорції, приведеної вище).

3. Вихідні дані (базовий варіант) наведені в таблиці 3.4.

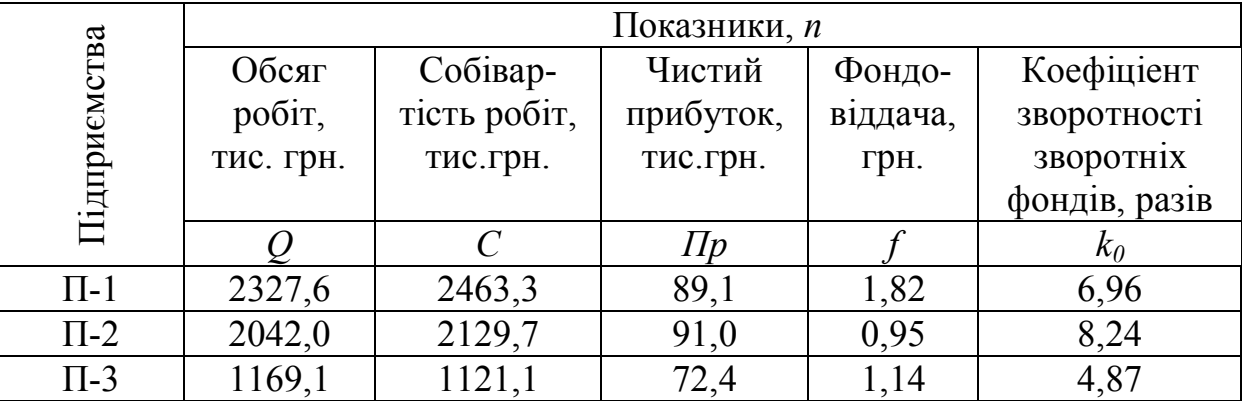

Таблиця 3.4 – Висхідні показники

4. Розрахункові значення визначити за зразком, приведеним у таблиці 3.5

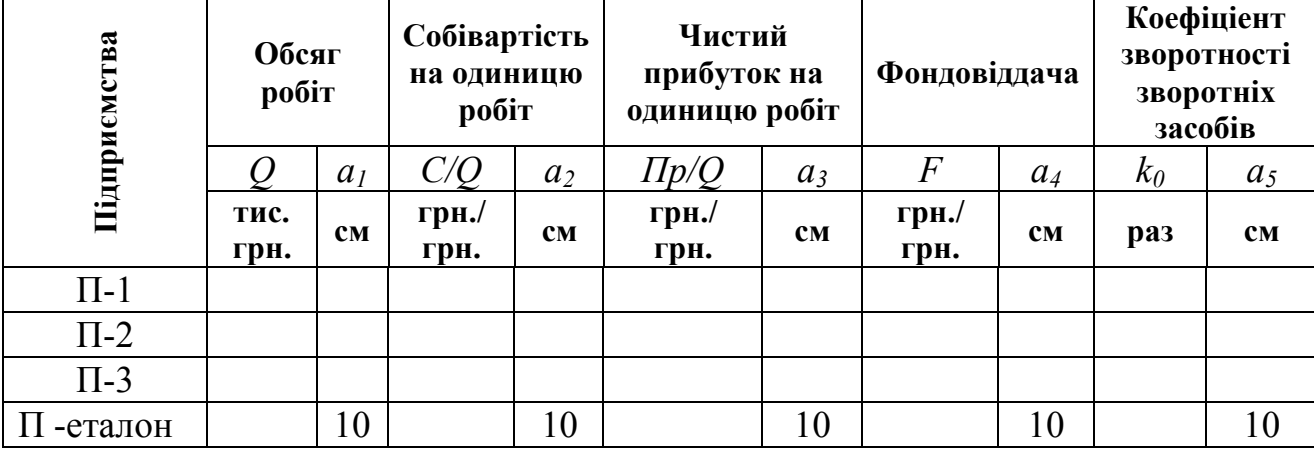

Таблиця 3.5 – Розрахунок показників конкурентоспроможності

5. Розрахувати рівні *КЗП* аналізованих підприємств за формулою і розподілити їх за рангами. На основі отриманих даних проаналізувати сформовану ситуацію й запропонувати заходи щодо збільшення рівня конкурентоздатності відсталих підприємств.

# **СПИСОК ДЖЕРЕЛ**

- 1. Ансофф И. Стратегический менеджмент /пер. англ./ И. Ансофф. М. : «Банки и биржи», «ЮНИТИ», 1997.
- 2. Бажин И. И. Информационные системы менеджмента. / И. И. Бажин. М. : ГУ-ВШЭ, 2000.
- 3. Баканов М. И. Теория Економического анализа. / М. И. Баканов, А. Д. Шеремет. – М. : Финнансы и статистика, 2000.
- 4. Бочаров Б. П. Применение internet-технологий в управлении системами городского хозяйства. / Коммунальное хозяйство городов. Научнотехнический сборник. / Б. П. Бочаров, Н. Ю. Карпенко, Л. Ю. Донец. – Выпуск 41.
- 5. Бройдо В. Л. Офисная оргтехника для делопроизводства и управления. / В. Л. Бройдо. – М. : Информационно-издательский дом «Филин», 1998.
- 6. Введение в информационный бізнес / Под ред. В. П. Тихомирова, А. В. Хорошилова. – М. : Финансы и статистика, 1996.
- 7. Виханский О. С. Стратегическое управление / О. С. Виханский. М. : Гардарики, 2002.
- 8. Годин В. В. Управление информационными ресурсами: 17-модульная программа для менеджеров «Управление развитием организации». Модуль 17 / В. В. Годин, И. К. Корнеев. – М. : ИНФРА-М, 2000.
- 9. Дафт Ричард Л. Менеджмент: ученик : / пер. с англ. / Л. Ричард Дафт. СПб. : Издат-во «Питер», 2000.
- 10.Джеймс Харрингтон. Оптимизация бизнес-процессов / Харрингтон Джеймс, К. Эрик, С. Эсселинг, Ван Нимвеген Харм. – Спб. : Бмикро. 2002
- 11.Доля В. Т. Модели и методы анализа производительности ресурсов предприятия. / В. Т. Доля. – Харьков: ХГАГХ, 1997.
- 12.Дудчинска Э. Управленческие информационные системы// Проблемы теории и практики управления / Э. Дудчинска, М. Мизла. – 1996. № 2, С. 114–120.
- 13.Завадский И. С. Менеджмент: Підручник. 2-е вид. / И. С. Завадский. Київ : Українсько-фінський інститут Менеджменту та бізнесу, 1999.
- 14.Закон Украины «Об охране труда», от 21декабря 2002 года.
- 15.Закон Украины «О местном самоуправлении в Украине».
- 16.Закон Украины «О предприятиях в Украине».
- 17.Закон Украины «О местном самоуправлении» от 22.05.97 г.
- 18.Закон Украины «Об основах градостроительства» от 16.11.92 г.
- 19.Закон України «Про забезпечення санітарного та епідеміологічного благополуччя населення» Київ : 1999.
- 20.Законодательство Украины об охране труда (в трех томах), т. 1. Киев, 1995.
- 21.Зелинский С. Информационные хранилища // СНіР. 1999. № 12. С. 68–79.
- 22.Инженерные решения по охране труда в строительстве под ред. Г. Г. Орлова. – М. : Справочник строителя. Стройиздат, 1995.
- 23.Кабушкин Н. И. Основы менеджмента : учеб. пособие / Н. И. Кабушкин. – М. : ТОО «Остожье»: Минск : ООО «Новое знание», 1999.
- 24.Карминский А. Н. Информатизация бизнеса: Монография / А. Н. Карминский, П. В. Нестеров. – М. : Финансы и статистика, 1997. С. 369.
- 25.Кнорринг В. И. Искусство управления : учебник / В. И. Кнорринг. М. : Издат-во БЕК, 1997.
- 26.Кулаков Ю. А. Компьютерные сети. / Ю. А. Кулаков, Г. М. Луцкий. – Киев : Юниор, 1998.
- 27.Лелюк В. О. Удосконалення бізнес-систем. Том 1. / В. О. Лелюк, О. В. Лелюк, М. П. Пан. – Харків : ХНАМГ, 2010 – 262 с.
- 28.Менеджмент организации : учеб. пособие / Под. ред. З. П. Румянцевой. – М. : ИНФРА-М, 1995.
- 29.Ойхман Е. Г. Рінжиніринг бизнеса: рінжиніринг организации и информационные технологии / Е. Г. Ойхман, Э. В. Попов. – М. : Финансы и статистика, 1997. – 336 с.
- 30.Оцінка ефективності. Методичні вказівки до економічної частини дипломних проектів (для студентів усіх спеціальностей) / уклад. В. А. Бардаков. – Харків : ХДАМГ, 2003.
- 31.Романов Д. А. Правда об электронном документообороте / Д. А. Романов, Т. Н. Ильина, А. Ю. Логинова. – М. : ДМК Пресс, 2002.
- 32.СНИП II-4-79 «Естественное и искусственное освещение. Нормирование».
- 33.Томпсон А. А. Стратегический менеджмент. Искусство разработки и реализации стратегии / [А. А. Томпсон, А. Дж. Стрикленд пер. с англ. Под ред. Л. Г. Зайцевой, М. И. Соколовой]. – М. : Банки и биржи, «ЮНИТИ», 1998.
- 34.Тоценко В. Системы поддержки принятия решений ваш инструмент для правильного выбора // Компьютера, № 34 (262), 1.09.1998, С. 40.
- 35.Богданов В. В. Управление проектами в Microsoft Project 2002: Учебный курс, В. В. Богданов. – СПб. : Питер, 2003. – 640 с.
- 36.Шеер А. В. Моделирование бизнес-процессов. 2-е изд. / Пер. с англ./ А. В. Шеер. – М. : Весть-Мета Технология, 2000.
- 37.Ярочкин В. И. Безопасность информационных систем. / В. И Ярочкин. М. : Ось-89, 1996.

*Виробничо-практичне видання*

# МЕТОДИЧНІ РЕКОМЕНДАЦІЇ

до практичних занять та самостійної роботи

з дисципліни

# **СТРАТЕГІЧНА ДІАГНОСТИКА ПОТЕНЦІАЛУ ПІДПРИЄМСТВ**

*(для студентів магістратури спеціальності 281 – Публічне управління та адміністрування)*

Укладач **ГРИНЕНКО** Володимир Володимирович

Відповідальний за випуск *М. М. Новікова*

За авторською редакцією

Комп'ютерне верстання *І. В. Волосожарова*

План 2018, поз. 338 М

Підп. до друку 19.02.2019. Формат 60х84/16 Друк на ризографі Ум. друк. арк. 1,1 Тираж 50 пр. Зам. №.

Видавець і виготовлювач: Харківський національний університет міського господарства імені О. М. Бекетова, вул. Маршала Бажанова, 17, Харків, 61002. Електронна адреса: rectorat@kname.edu.ua Свідоцтво суб'єкта видавничої справи: ДК № 5328 від 11.04.2017.